# 61A Lecture 19

**Announcements** 

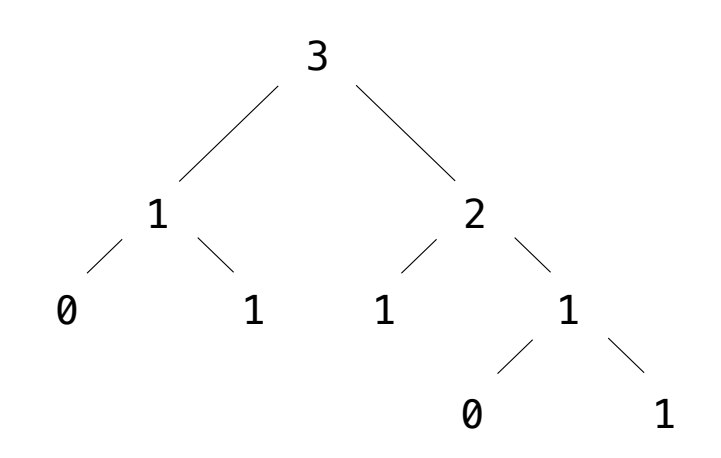

----------------------------

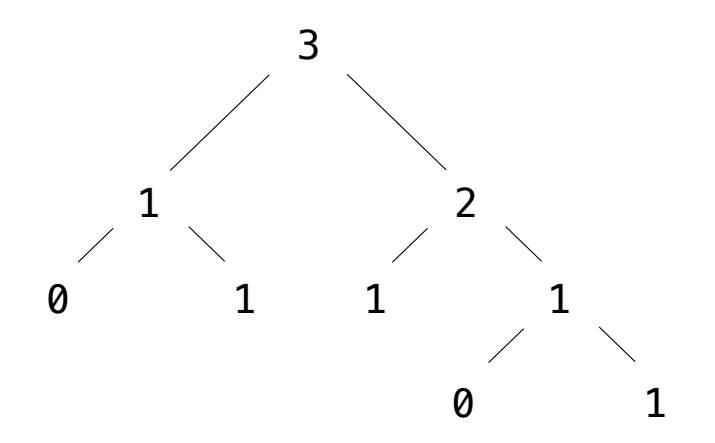

**Recursive description (wooden trees):**

**Relative description (family trees):**

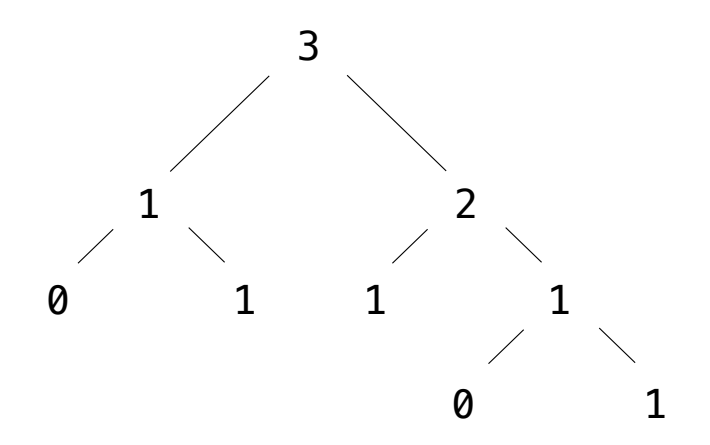

**Recursive description (wooden trees):** A **tree** has a **root** value and a list of **branches Relative description (family trees):**

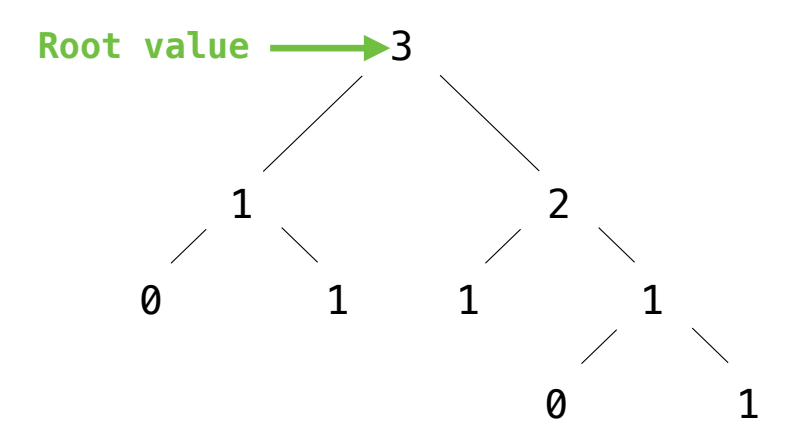

**Recursive description (wooden trees):** A **tree** has a **root** value and a list of **branches Relative description (family trees):**

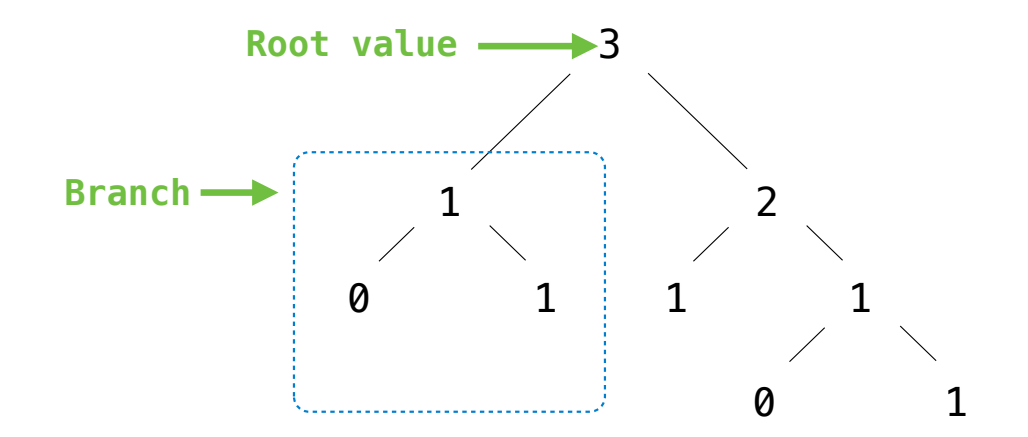

**Recursive description (wooden trees):** A **tree** has a **root** value and a list of **branches Relative description (family trees):**

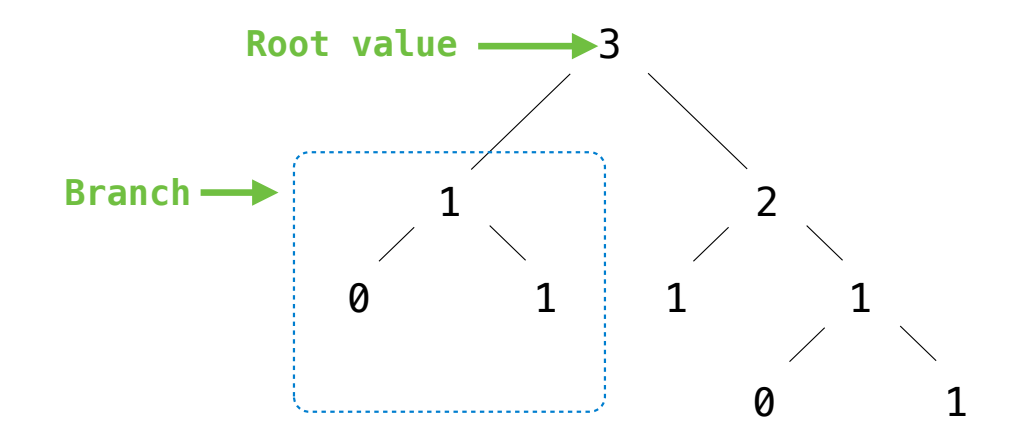

**Recursive description (wooden trees):** A **tree** has a **root** value and a list of **branches** Each branch is a **tree Relative description (family trees):**

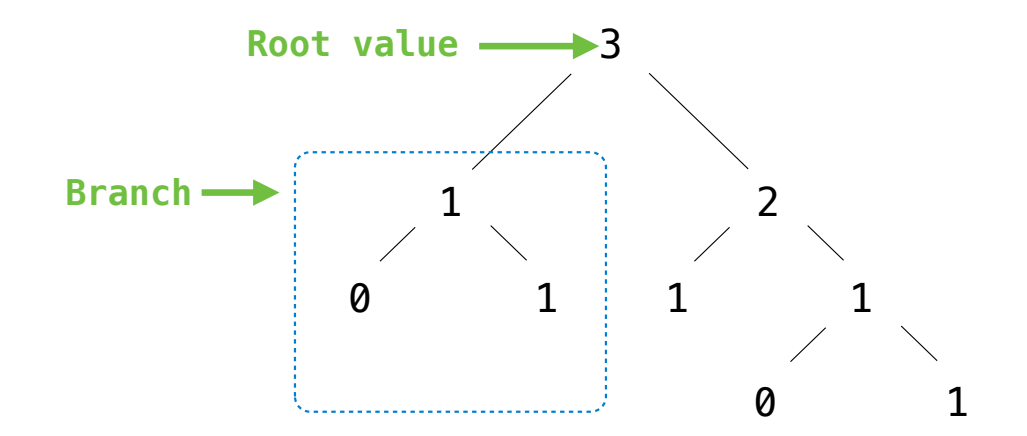

**Recursive description (wooden trees):** A **tree** has a **root** value and a list of **branches** Each branch is a **tree** A tree with zero branches is called a **leaf Relative description (family trees):**

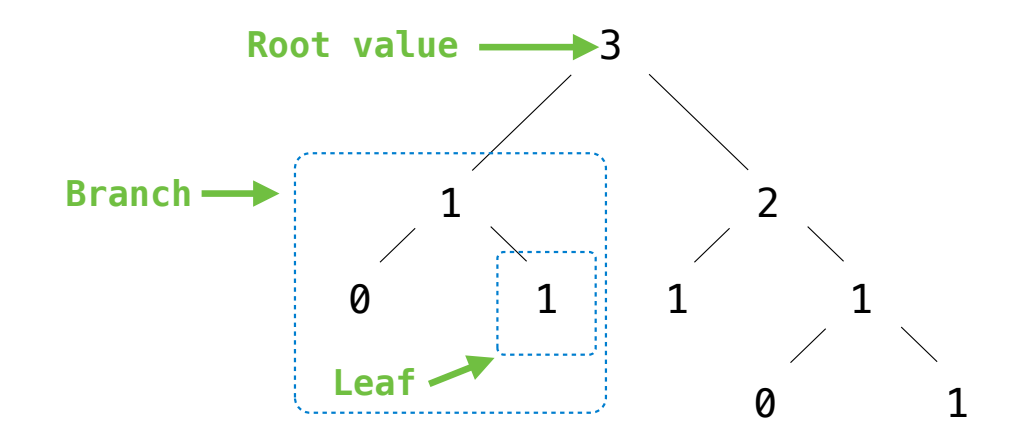

**Recursive description (wooden trees):** A **tree** has a **root** value and a list of **branches** Each branch is a **tree** A tree with zero branches is called a **leaf**

**Relative description (family trees):**

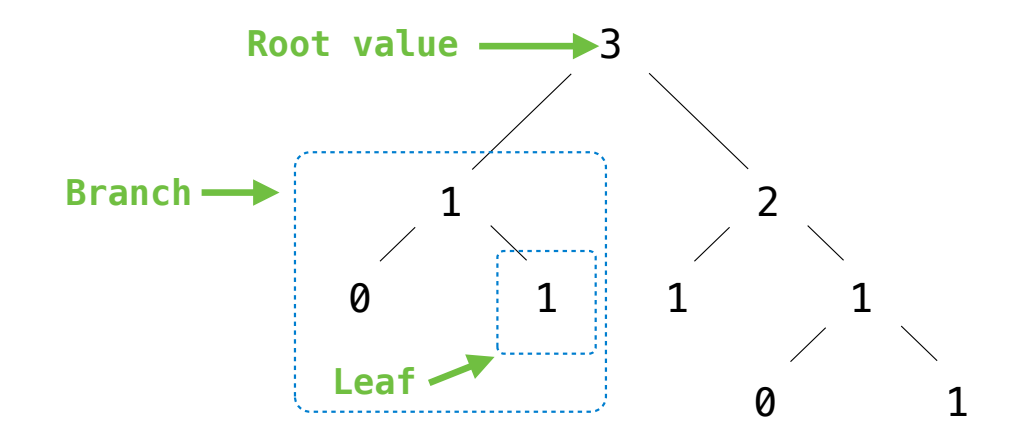

**Recursive description (wooden trees):** A **tree** has a **root** value and a list of **branches** Each branch is a **tree** A tree with zero branches is called a **leaf**

**Relative description (family trees):** Each location in a tree is called a **node**

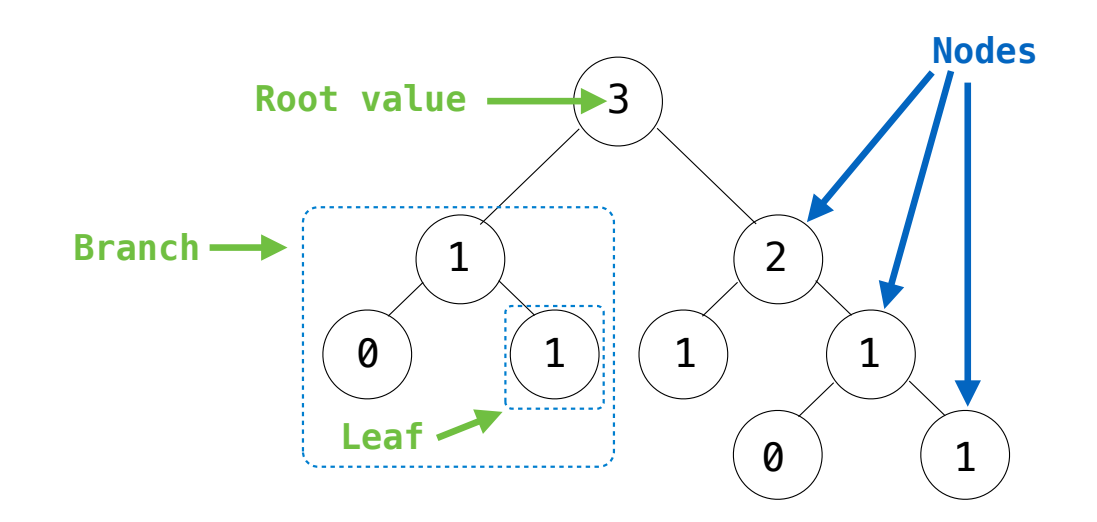

**Recursive description (wooden trees):** A **tree** has a **root** value and a list of **branches** Each branch is a **tree** A tree with zero branches is called a **leaf**

**Relative description (family trees):** Each location in a tree is called a **node**

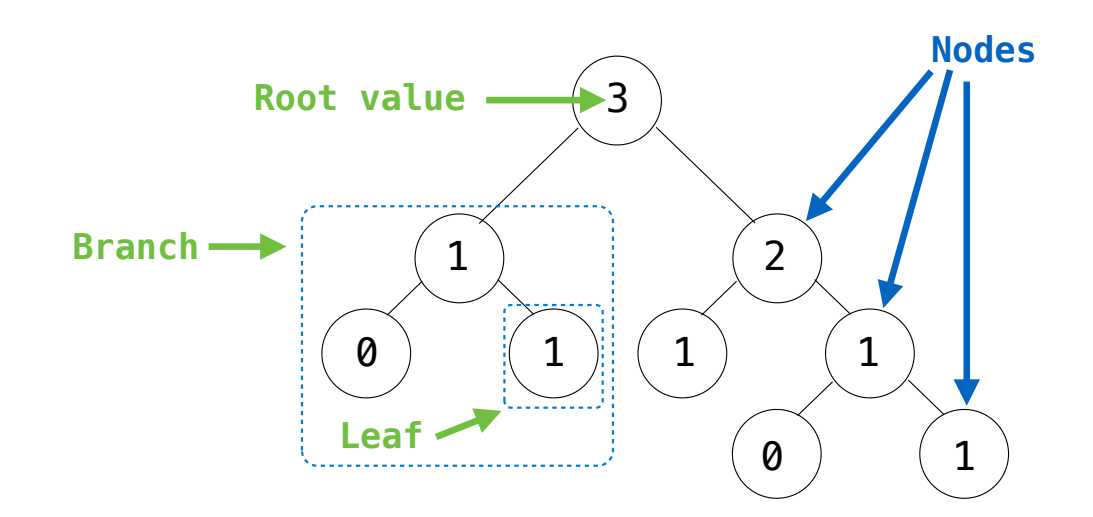

**Recursive description (wooden trees):** A **tree** has a **root** value and a list of **branches** Each branch is a **tree** A tree with zero branches is called a **leaf**

**Relative description (family trees):** Each location in a tree is called a **node** Each **node** has a **value**

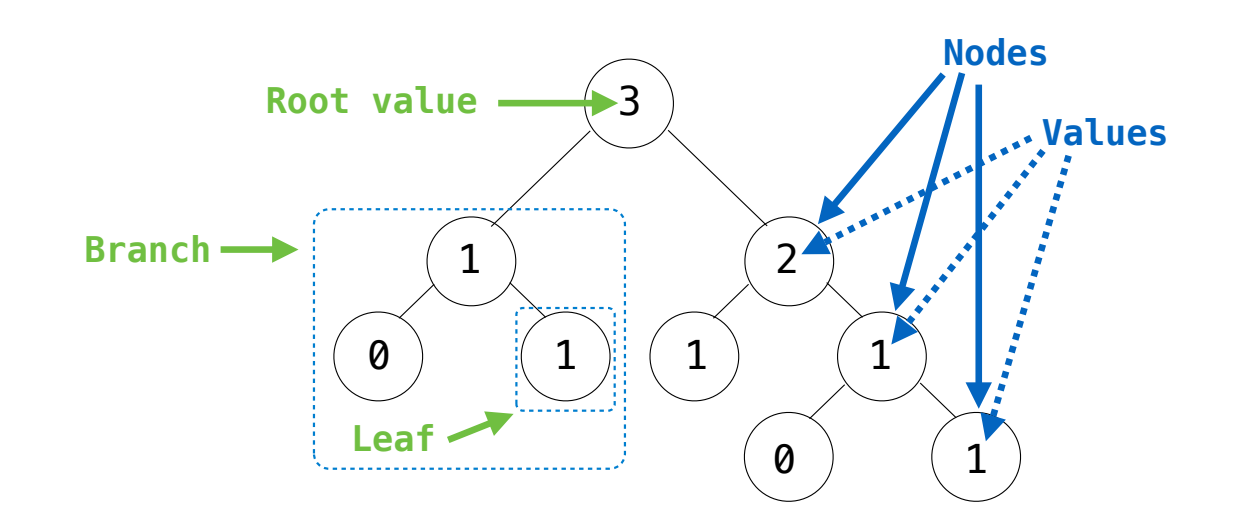

**Recursive description (wooden trees):** A **tree** has a **root** value and a list of **branches** Each branch is a **tree** A tree with zero branches is called a **leaf**

**Relative description (family trees):** Each location in a tree is called a **node** Each **node** has a **value**

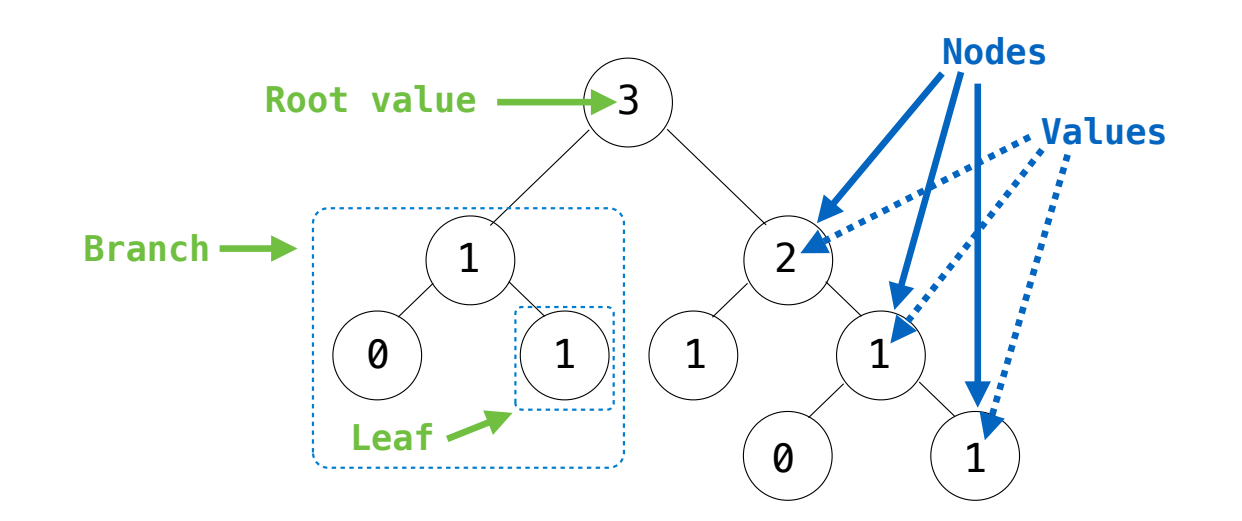

**Recursive description (wooden trees):** A **tree** has a **root** value and a list of **branches** Each branch is a **tree** A tree with zero branches is called a **leaf**

**Relative description (family trees):** Each location in a tree is called a **node** Each **node** has a **value** One node can be the **parent**/**child** of another

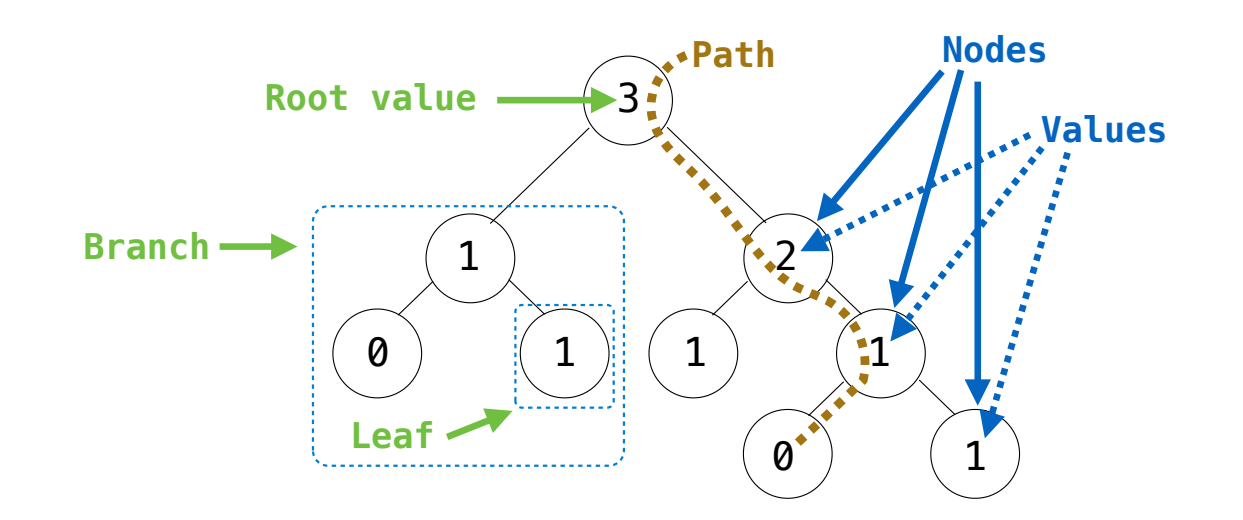

**Recursive description (wooden trees):** A **tree** has a **root** value and a list of **branches** Each branch is a **tree** A tree with zero branches is called a **leaf**

**Relative description (family trees):** Each location in a tree is called a **node** Each **node** has a **value** One node can be the **parent**/**child** of another

A Tree has a root value and a list of branches; each branch is a Tree

class Tree: A Tree has a root value and a list of branches; each branch is a Tree

class Tree: def \_\_init\_(self, root, branches=[]): A Tree has a root value and a list of branches; each branch is a Tree

class Tree: def \_\_init\_\_(self, root, branches=[]): self.root = root A Tree has a root value and a list of branches; each branch is a Tree

class Tree: def \_\_init\_(self, root, branches=[]):  $\overline{self}.\overline{root} = \overline{root}$  for branch in branches: assert isinstance(branch, Tree) A Tree has a root value and a list of branches; each branch is a Tree

class Tree: def \_\_init\_(self, root, branches=[]):  $selfroot = root$  for branch in branches: assert isinstance(branch, Tree) self.branches = list(branches) A Tree has a root value and a list of branches; each branch is a Tree

```
class Tree:
    def __init_(self, root, branches=[]):
        self. root = root for branch in branches:
             assert isinstance(branch, Tree)
         self.branches = list(branches)
A Tree has a root value and a list of branches; each branch is a Tree
                                                          for branch in branches: 
                                                               assert is_tree(branch) 
                                                           return [root] + list(branches)
                                                     def root(tree): 
                                                           return tree[0] 
                                                     def branches(tree): 
                                                     def tree(root, branches=[]):
```

```
return tree<sup>[1:]</sup>
```

```
class Tree:
    def __init_(self, root, branches=[]):
        selfroot = root for branch in branches:
             assert isinstance(branch, Tree)
         self.branches = list(branches)
def fib_tree(n): 
    if n == 0 or n == 1:
         return Tree(n) 
     else: 
        left = fib tree(n-2)
        right = fib-tree(n-1) fib_n = left.root + right.root
         return Tree(fib_n, [left, right])
A Tree has a root value and a list of branches; each branch is a Tree
                                                           for branch in branches: 
                                                              assert is tree(branch)
                                                           return [root] + list(branches)
                                                     def root(tree): 
                                                           return tree[0] 
                                                     def branches(tree): 
                                                           return tree[1:]
                                                     def tree(root, branches=[]):
```

```
class Tree:
    def __init_(self, root, branches=[]):
        self. root = root for branch in branches:
             assert isinstance(branch, Tree)
         self.branches = list(branches)
def fib_tree(n): 
    if n == 0 or n == 1:
         return Tree(n) 
     else: 
        left = fib tree(n-2)
        right = fib-tree(n-1) fib_n = left.root + right.root
         return Tree(fib_n, [left, right])
A Tree has a root value and a list of branches; each branch is a Tree
                                                           for branch in branches: 
                                                              assert is tree(branch)
                                                           return [root] + list(branches)
                                                      def root(tree): 
                                                           return tree[0] 
                                                      def branches(tree): 
                                                           return tree[1:]
                                                      def tree(root, branches=[]):
                                                      def fib_tree(n): 
                                                          if n == 0 or n == 1:
                                                               return tree(n) 
                                                           else: 
                                                              left = fib tree(n-2)
                                                              right = fib_tree(n-1)fib n = root(left) + root(right) return tree(fib_n, [left, right])
```

```
class Tree:
    def __init_(self, root, branches=[]):
        self. root = root for branch in branches:
             assert isinstance(branch, Tree)
         self.branches = list(branches)
def fib_tree(n): 
    if n == 0 or n == 1:
         return Tree(n) 
     else: 
        left = fib tree(n-2)
        right = fib-tree(n-1) fib_n = left.root + right.root
         return Tree(fib_n, [left, right])
A Tree has a root value and a list of branches; each branch is a Tree
                                                           for branch in branches: 
                                                              assert is tree(branch)
                                                           return [root] + list(branches)
                                                      def root(tree): 
                                                           return tree[0] 
                                                      def branches(tree): 
                                                           return tree[1:]
                                                      def tree(root, branches=[]):
                                                      def fib_tree(n): 
                                                          if n == 0 or n == 1:
                                                               return tree(n) 
                                                           else: 
                                                              left = fib tree(n-2)
                                                              right = fib_tree(n-1)fib n = root(left) + root(right) return tree(fib_n, [left, right])
```
(Demo)

Tree Mutation

Removing subtrees from a tree is called *pruning*

Prune branches before recursive processing

Removing subtrees from a tree is called *pruning*

Prune branches before recursive processing

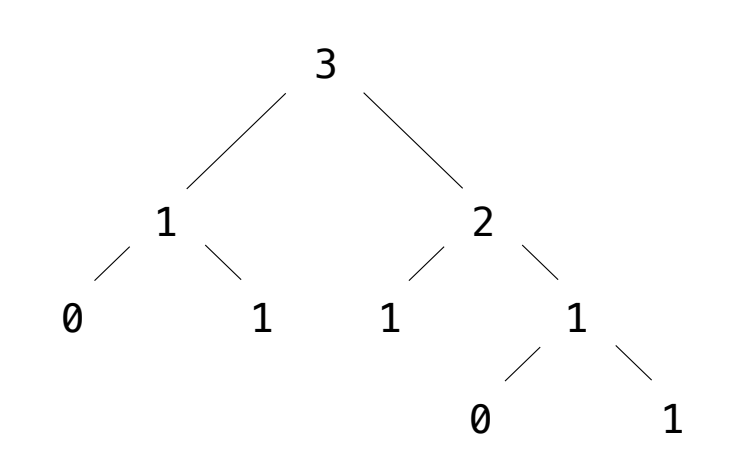

Removing subtrees from a tree is called *pruning*

Prune branches before recursive processing

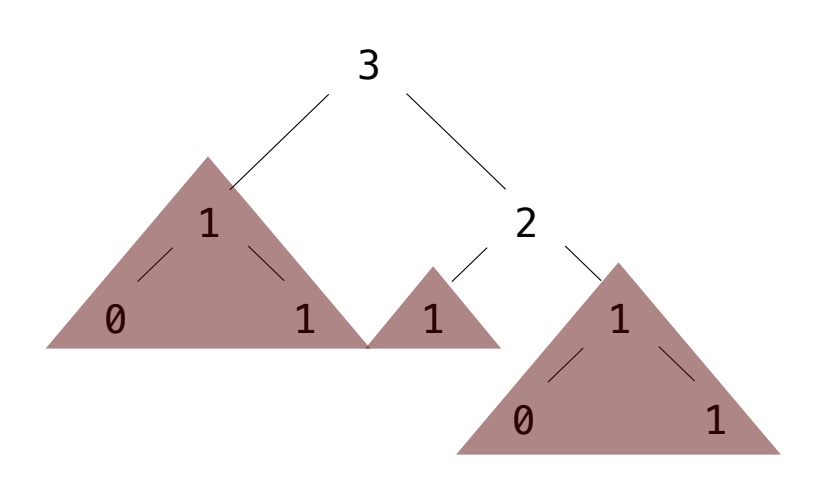

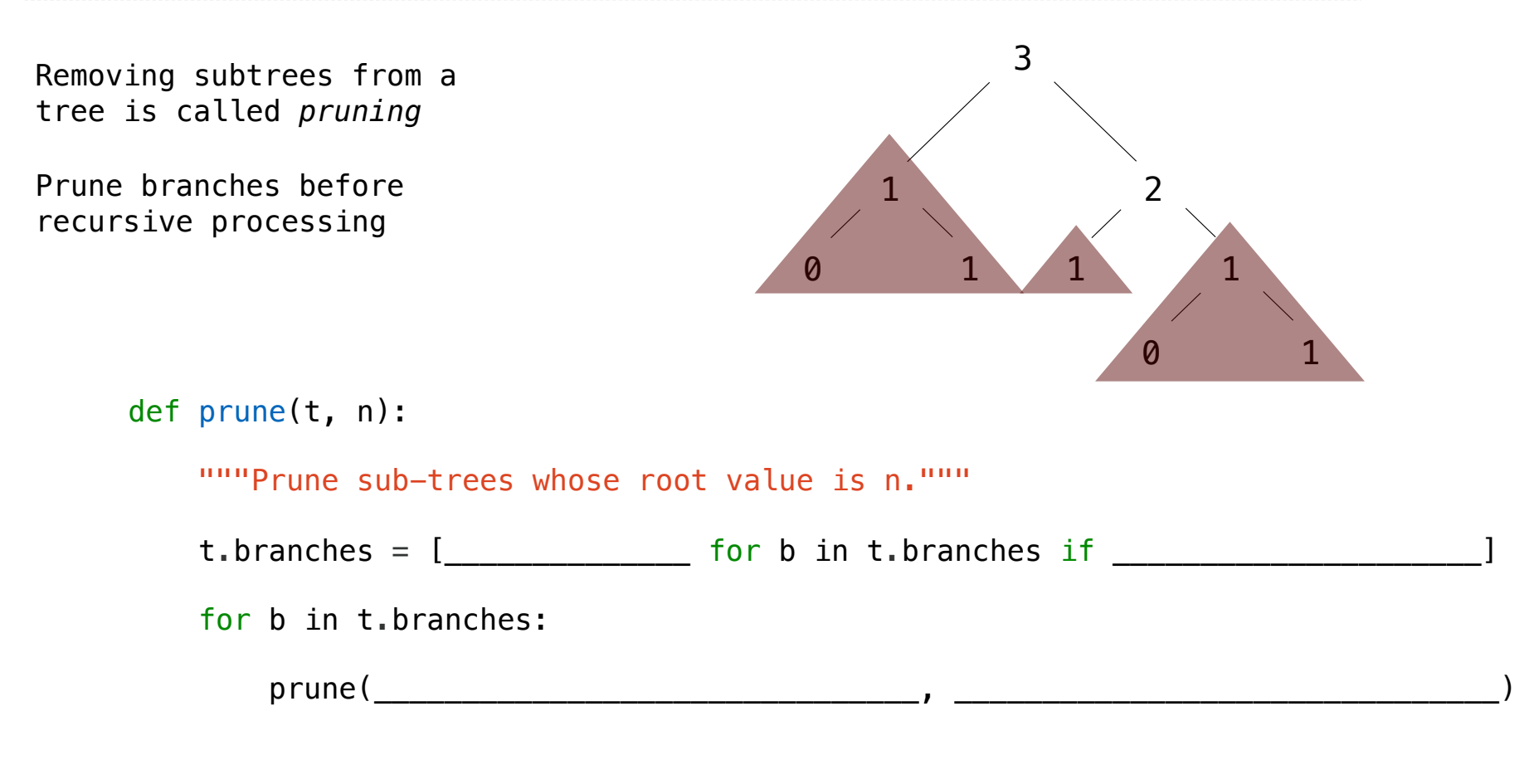

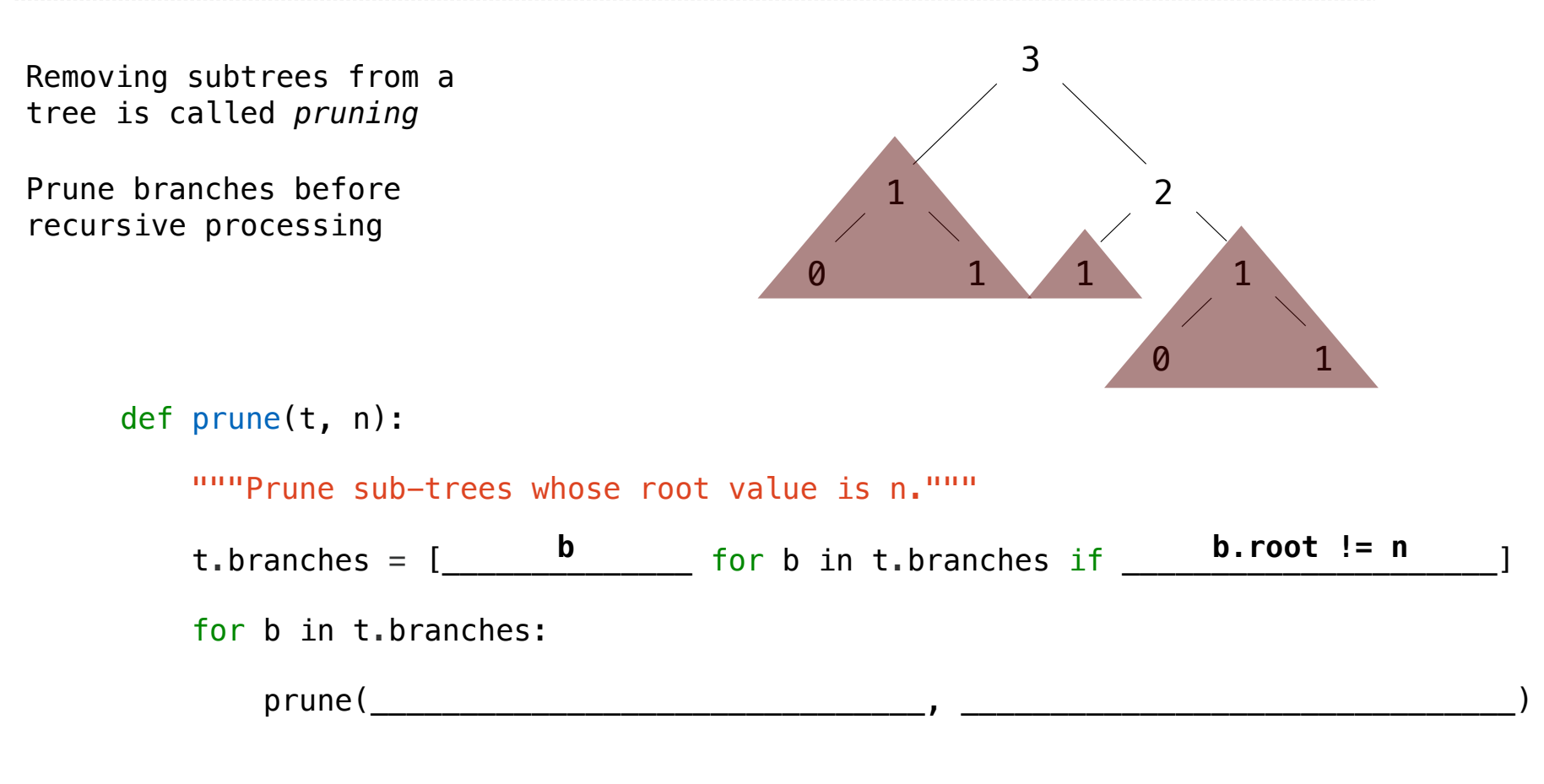

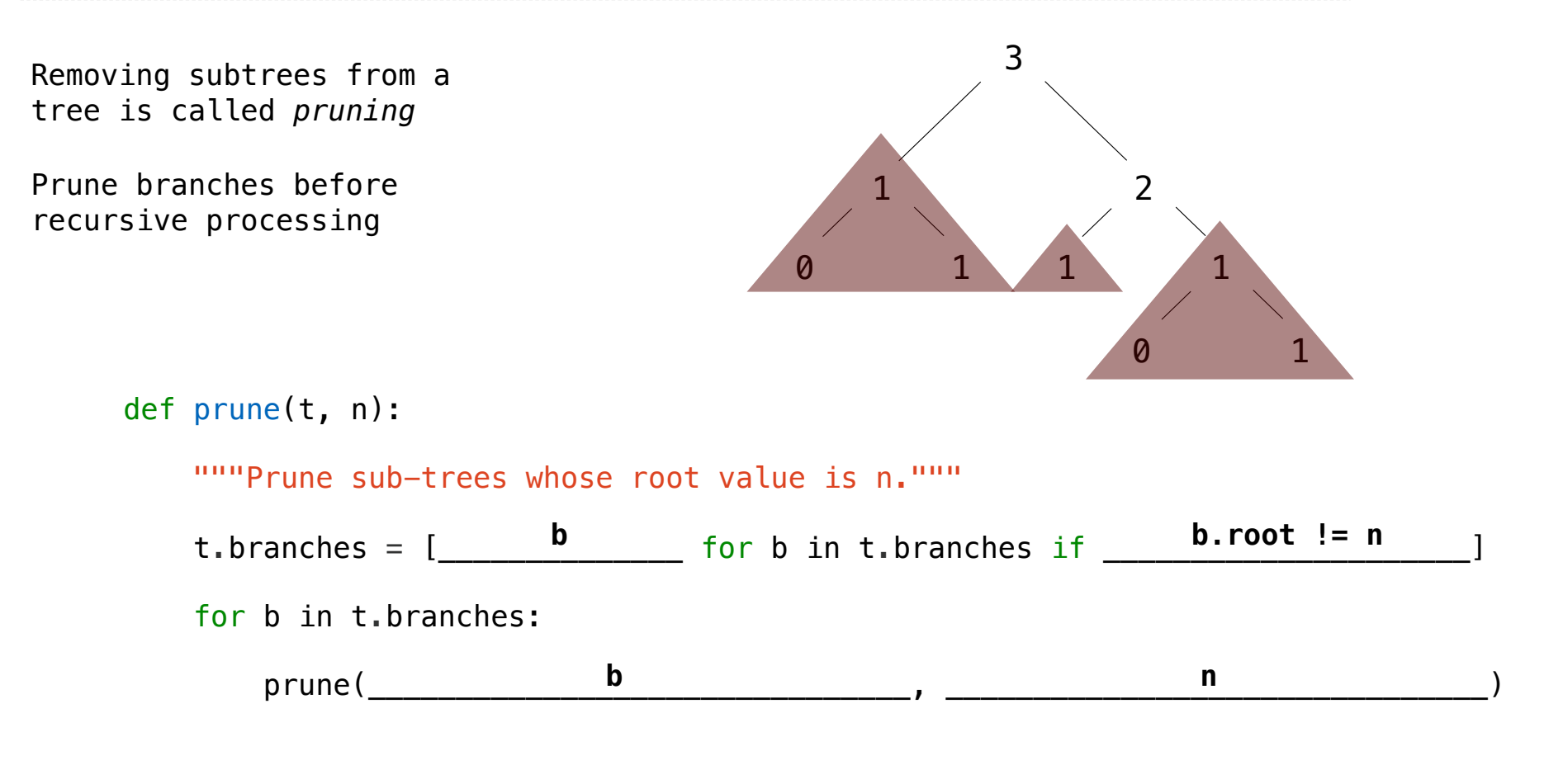

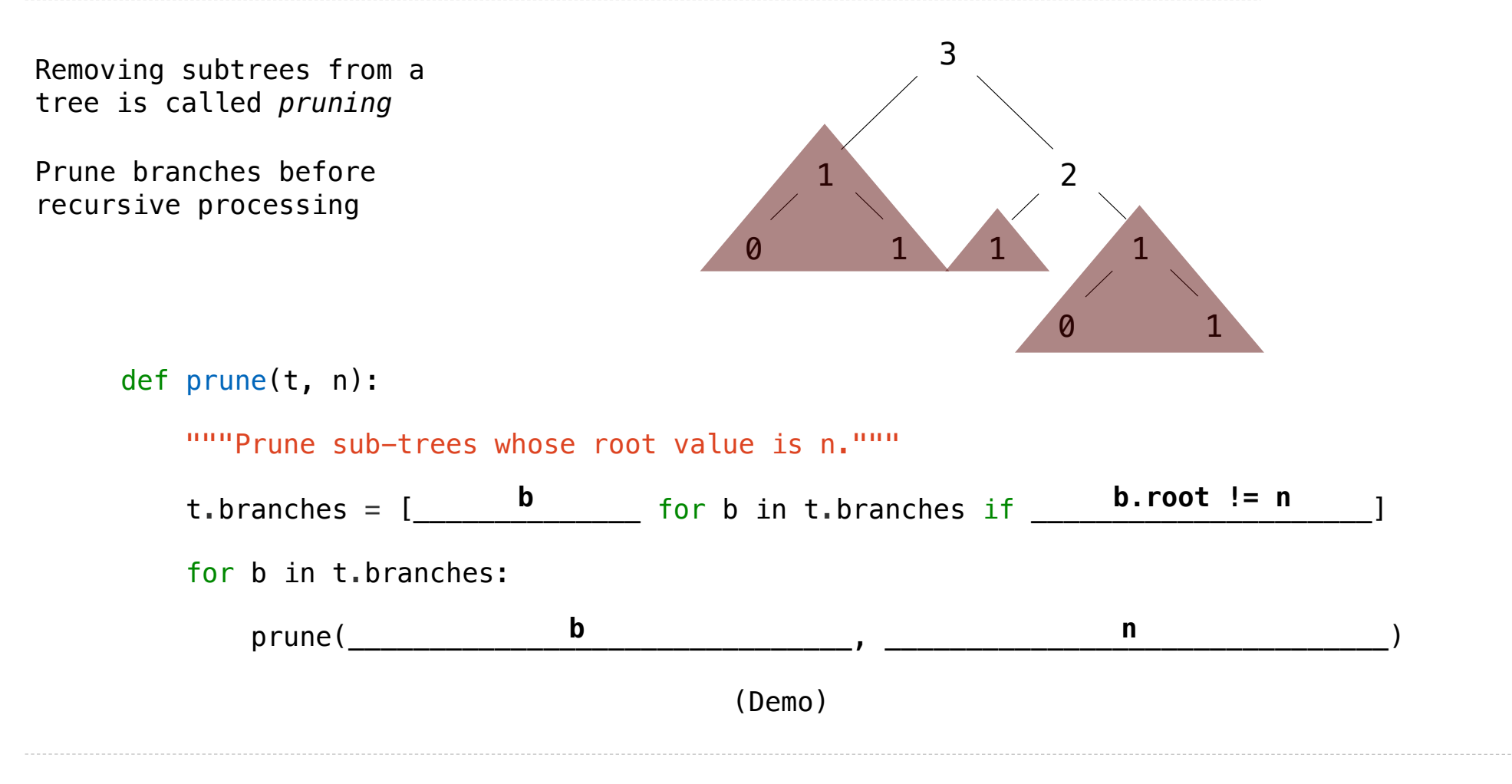

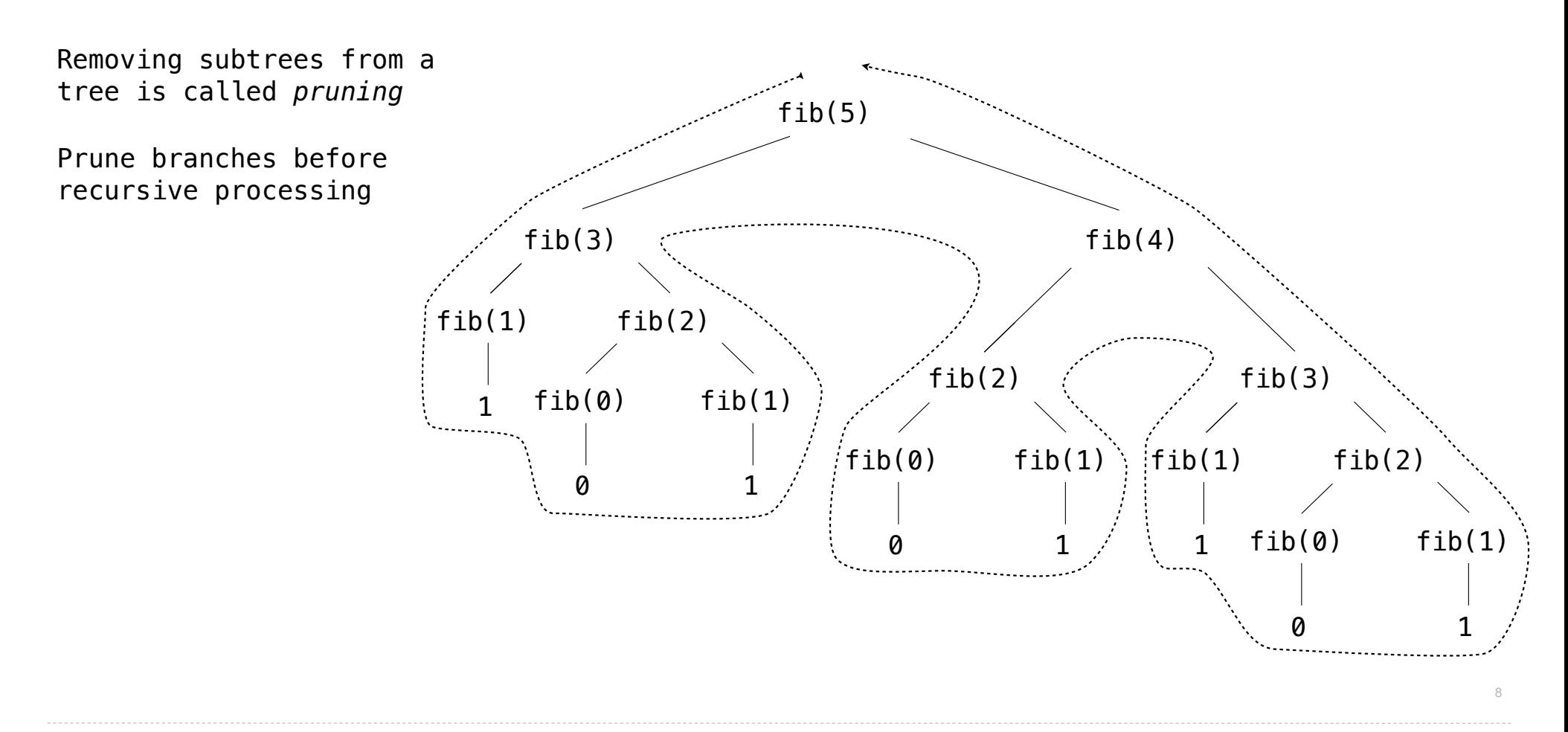
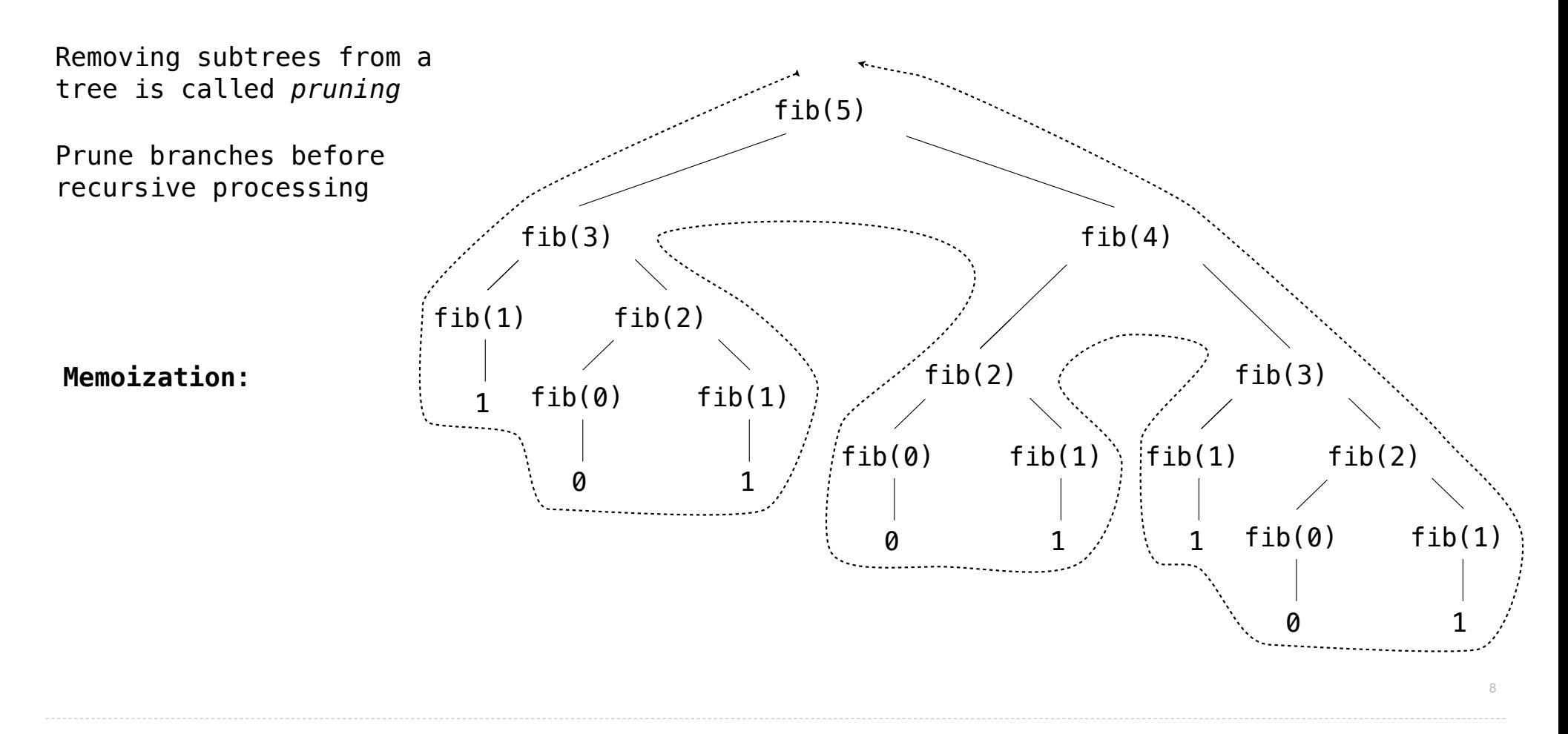

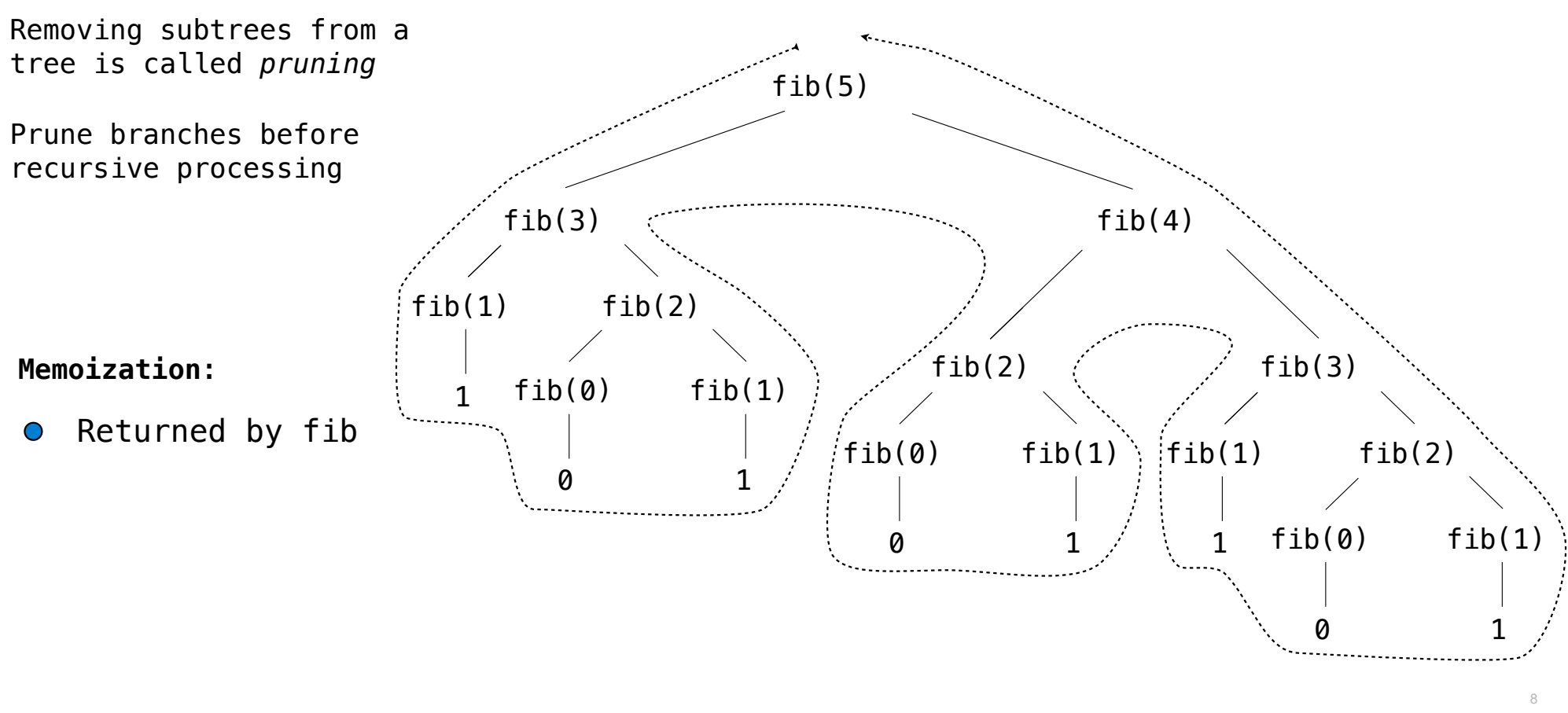

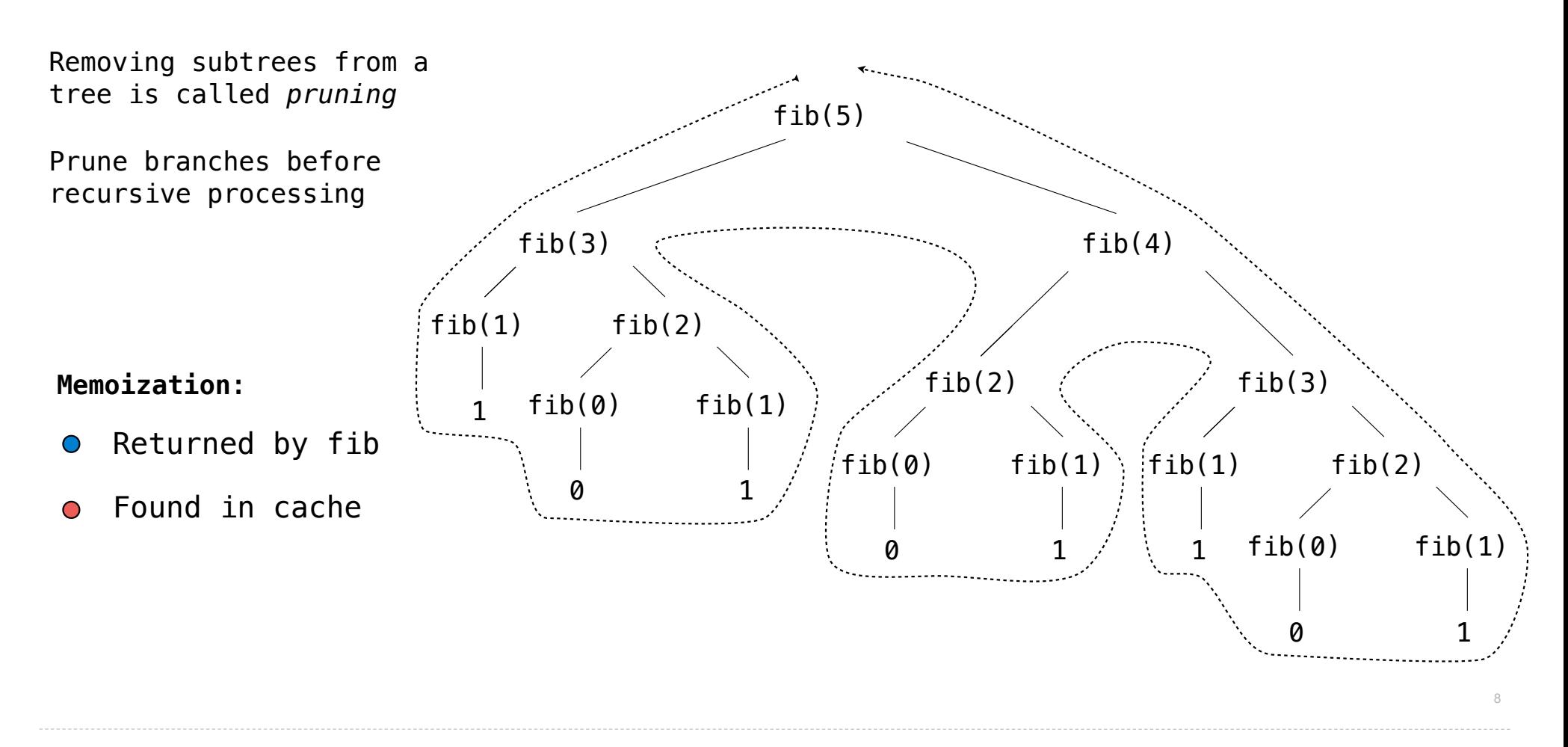

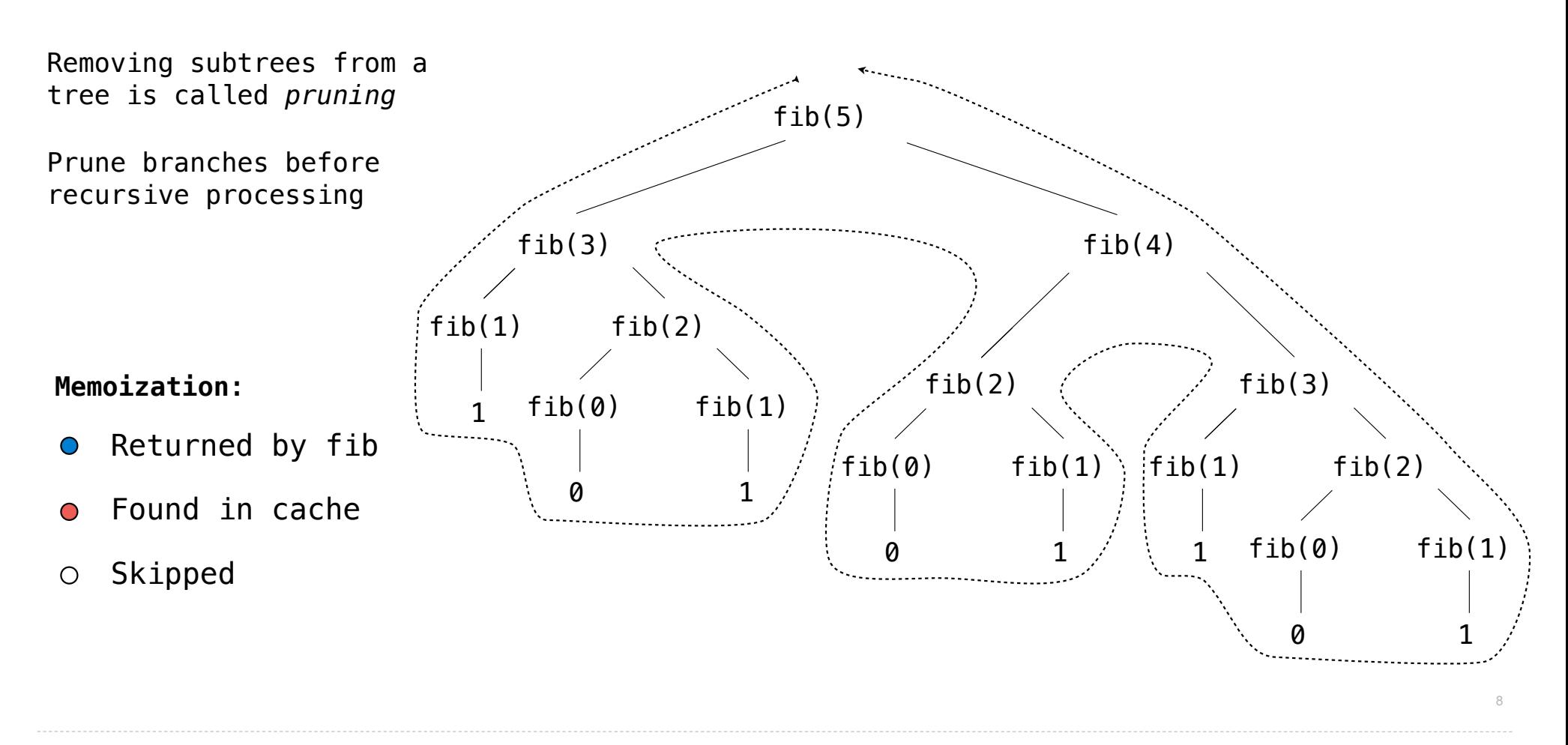

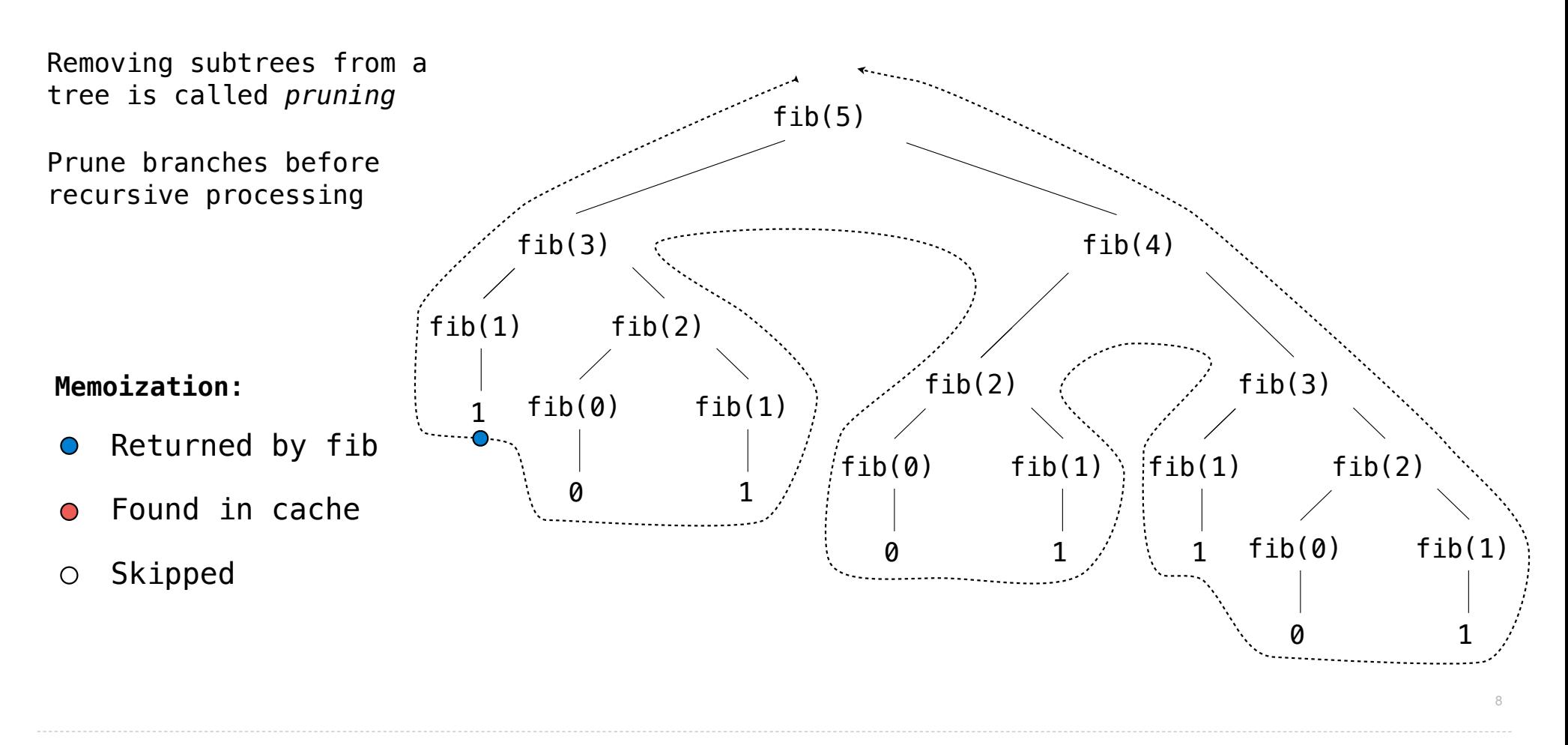

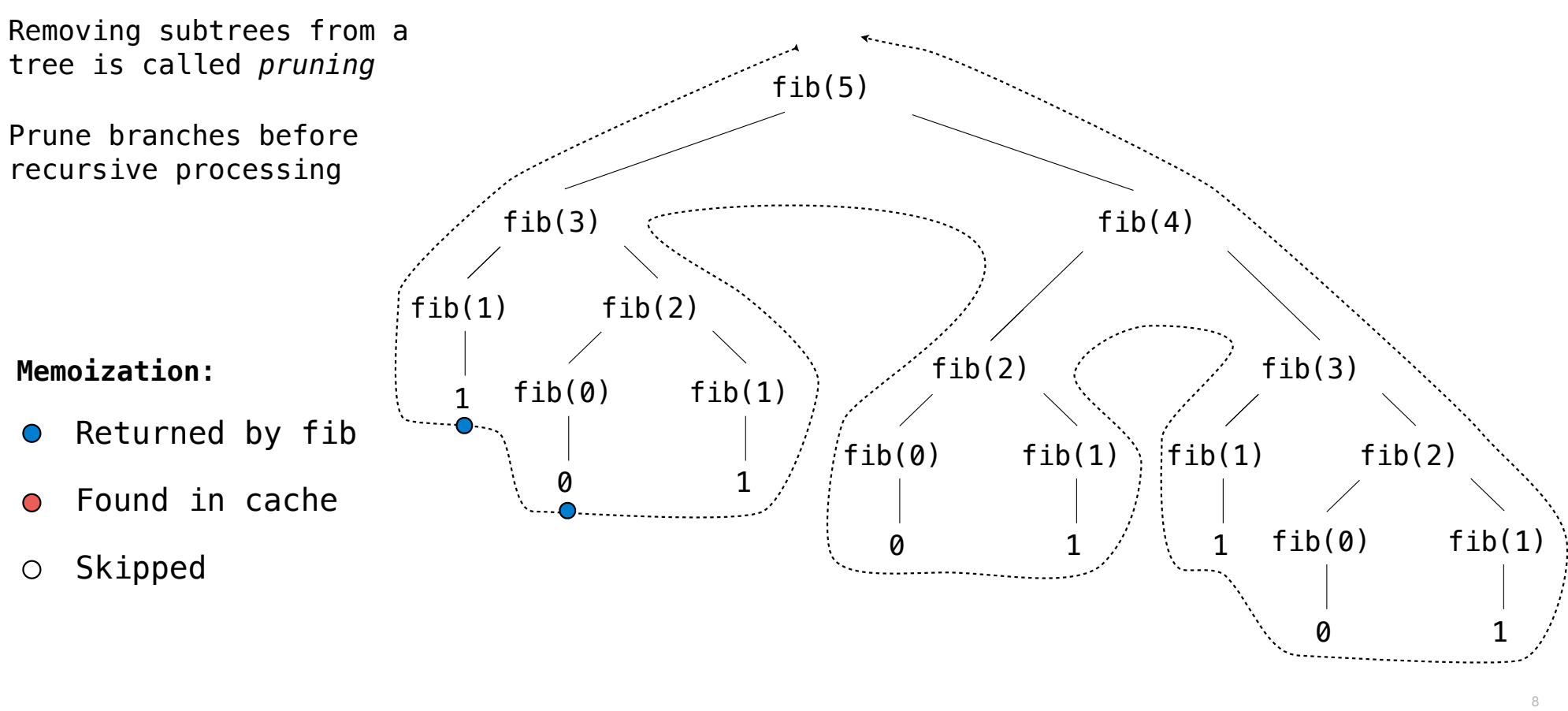

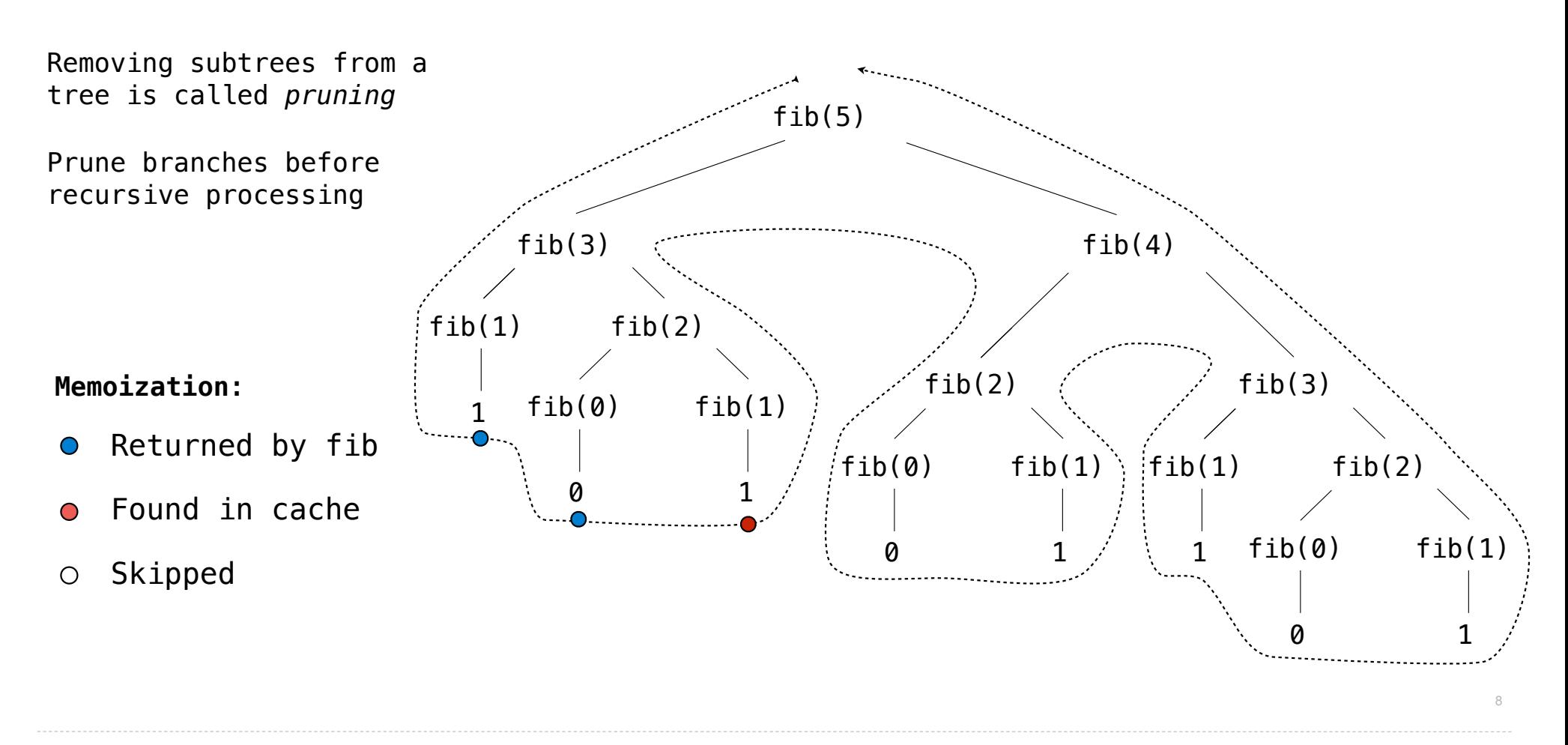

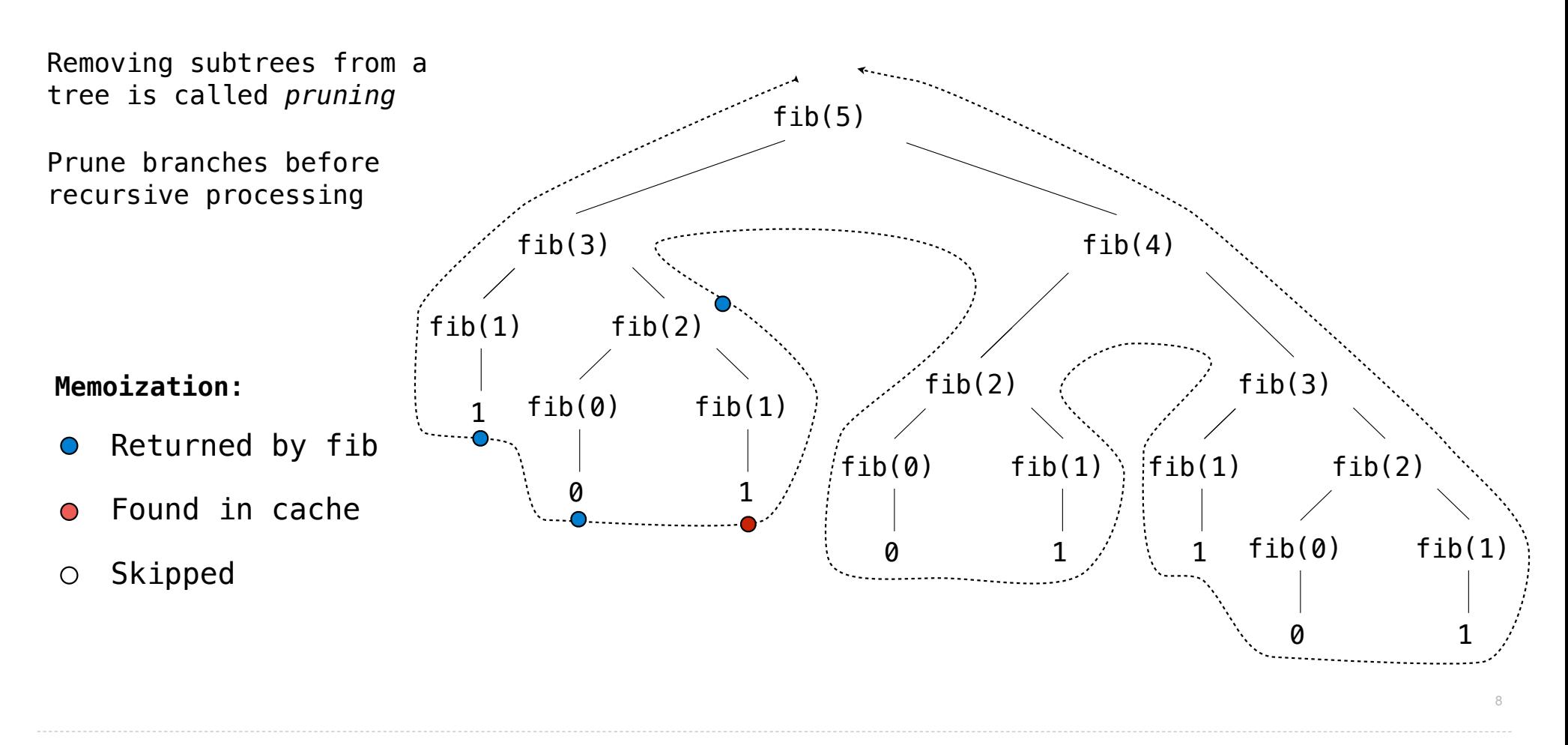

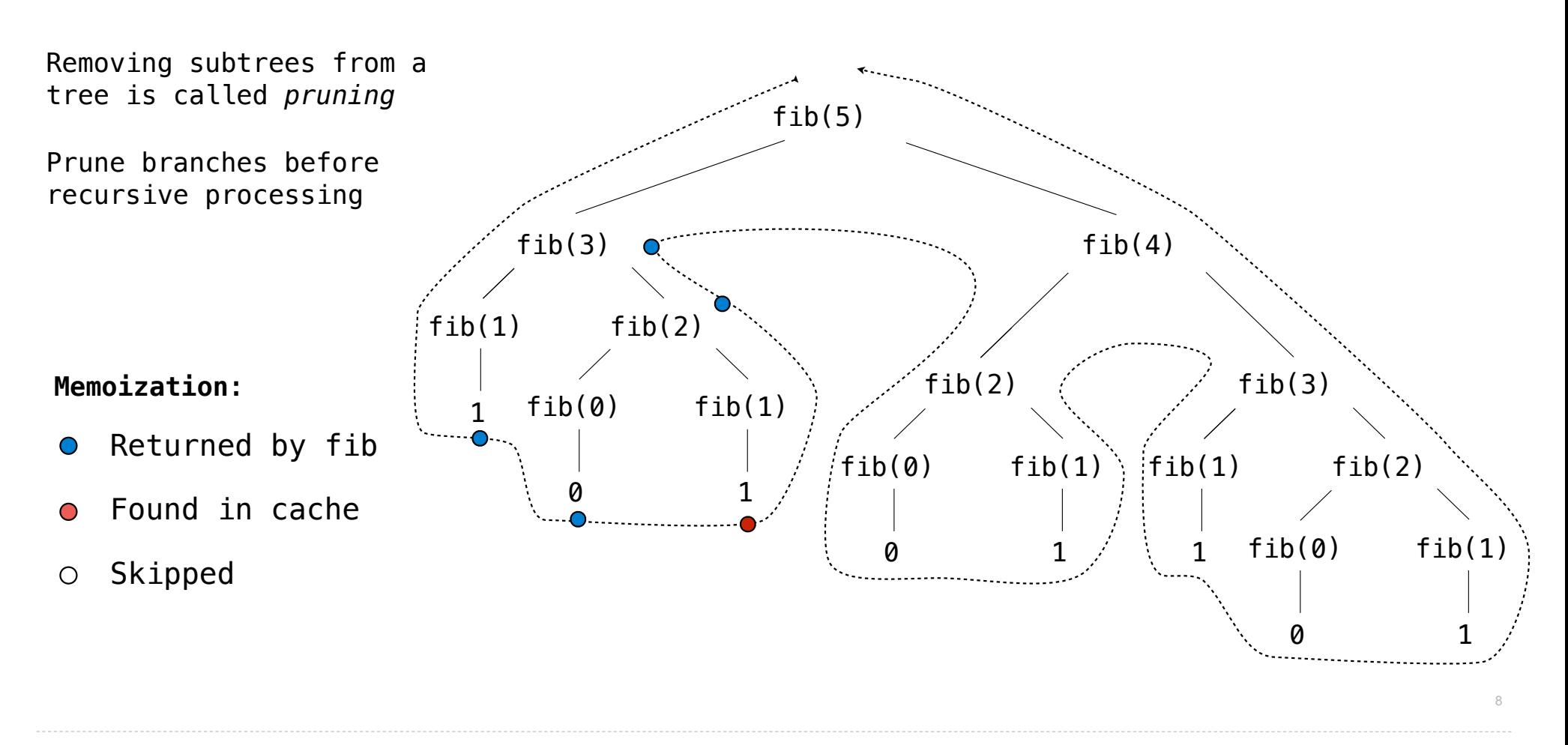

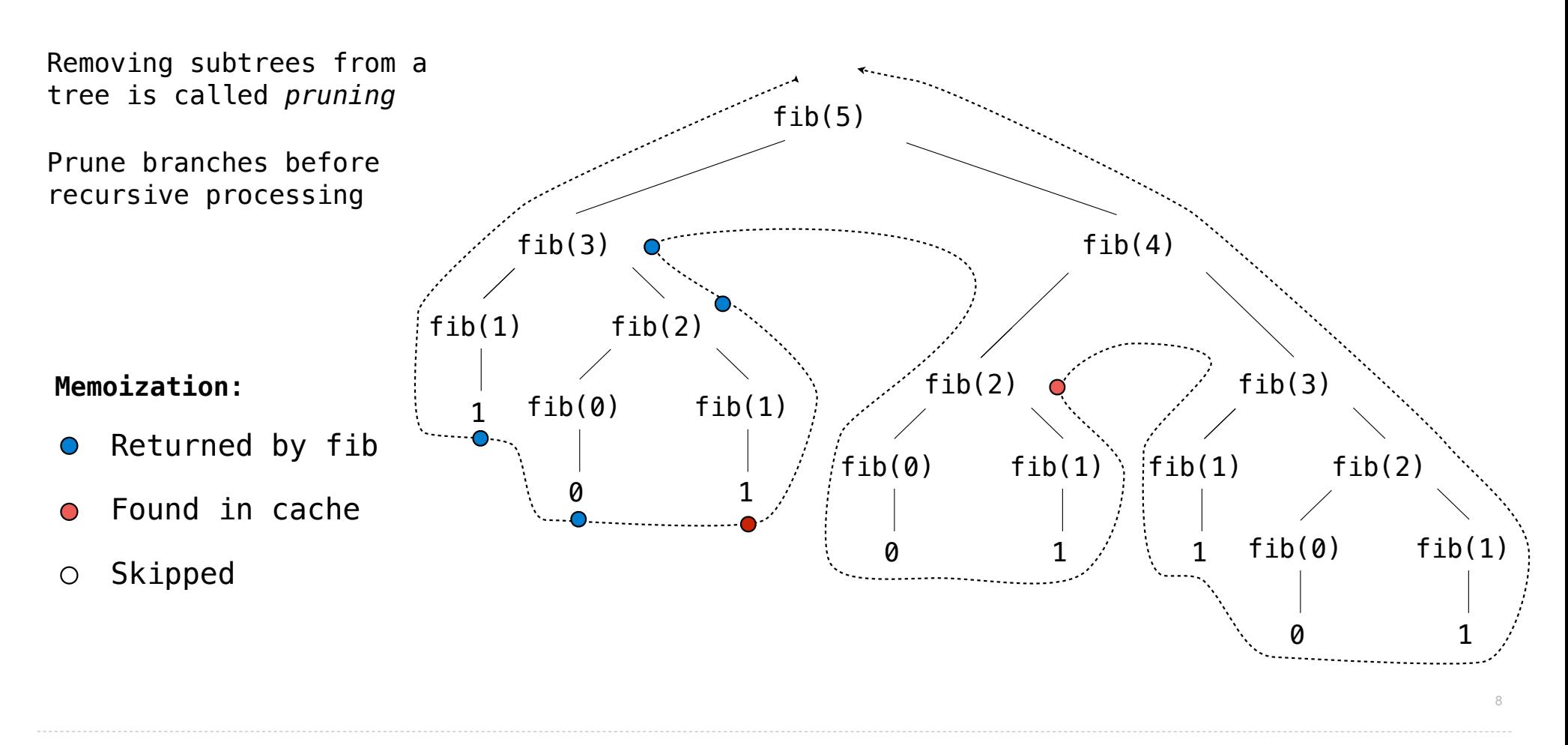

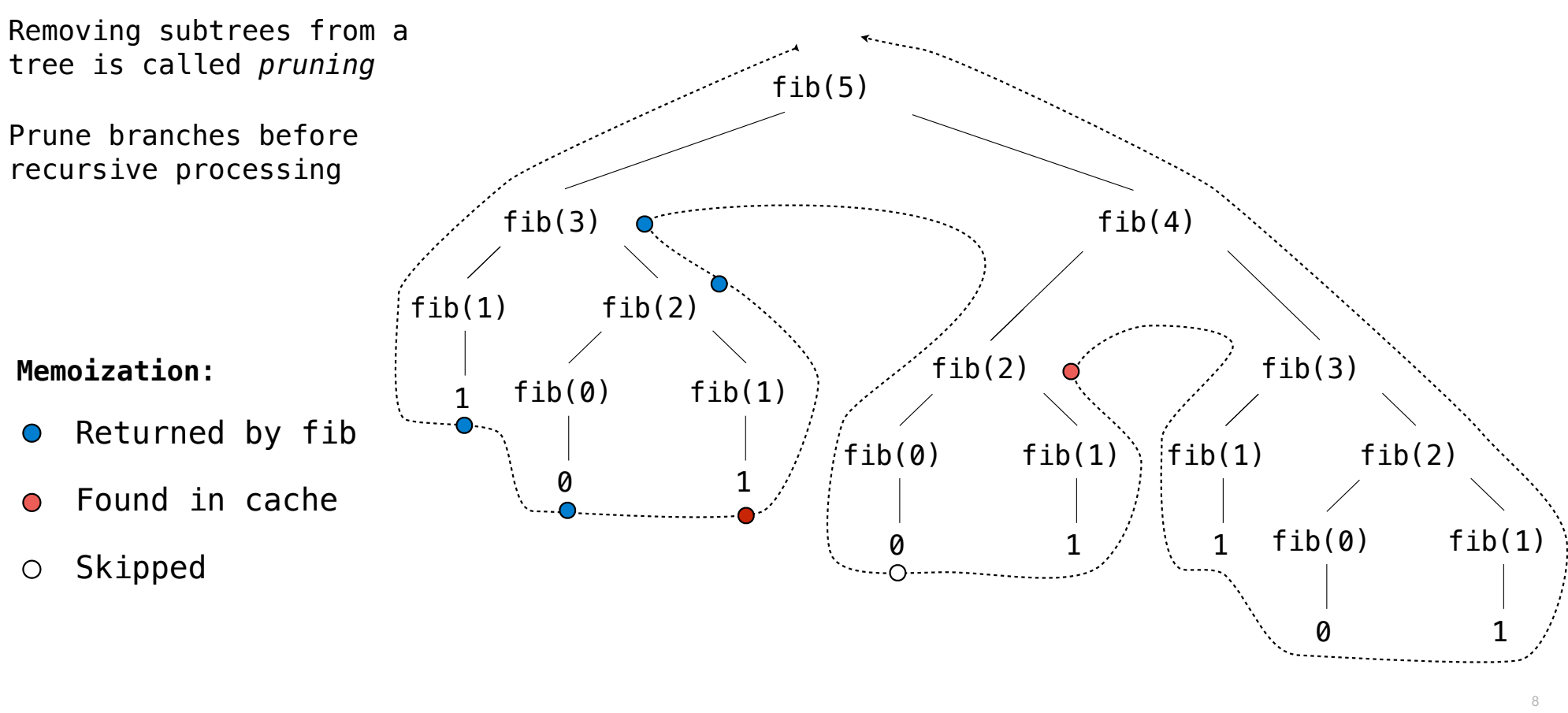

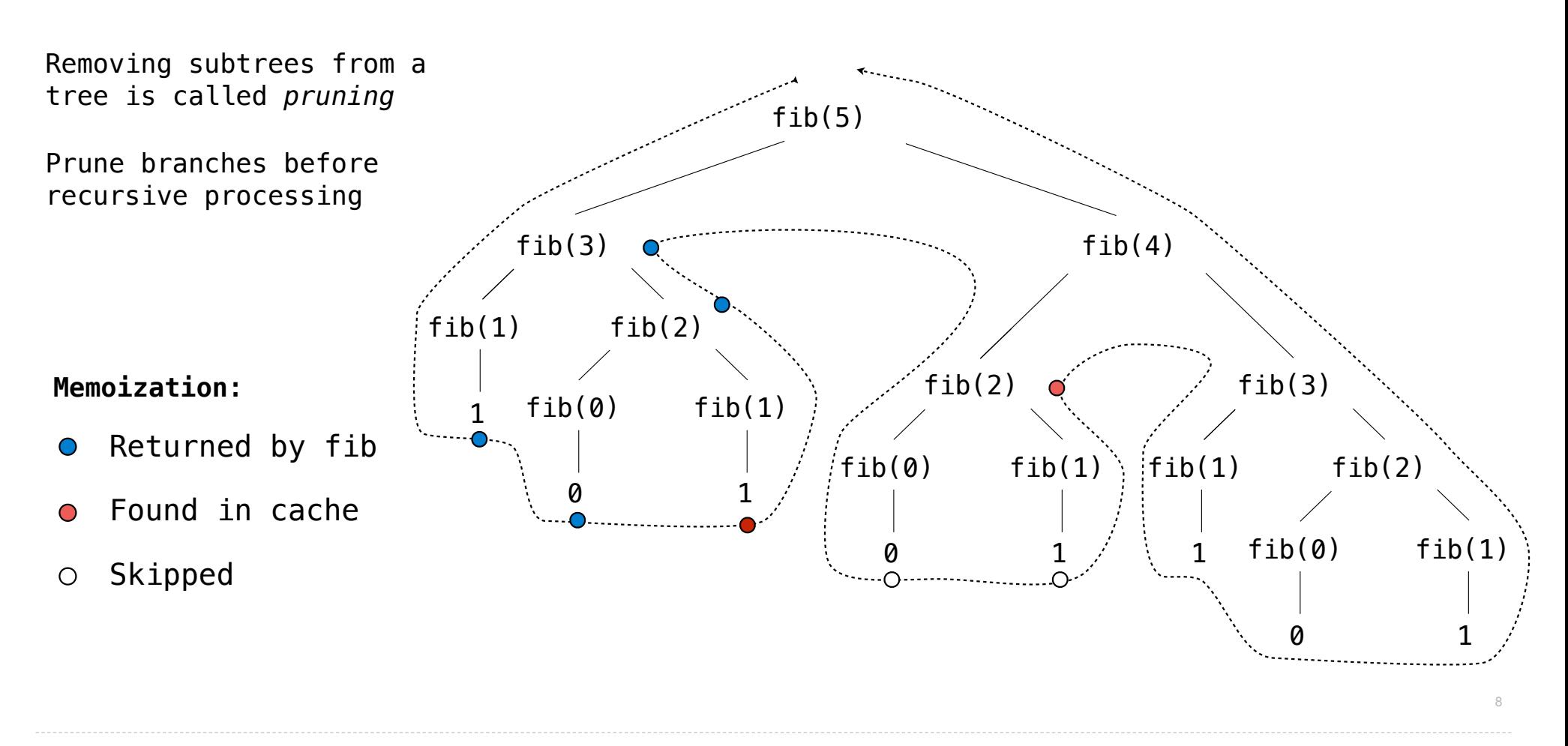

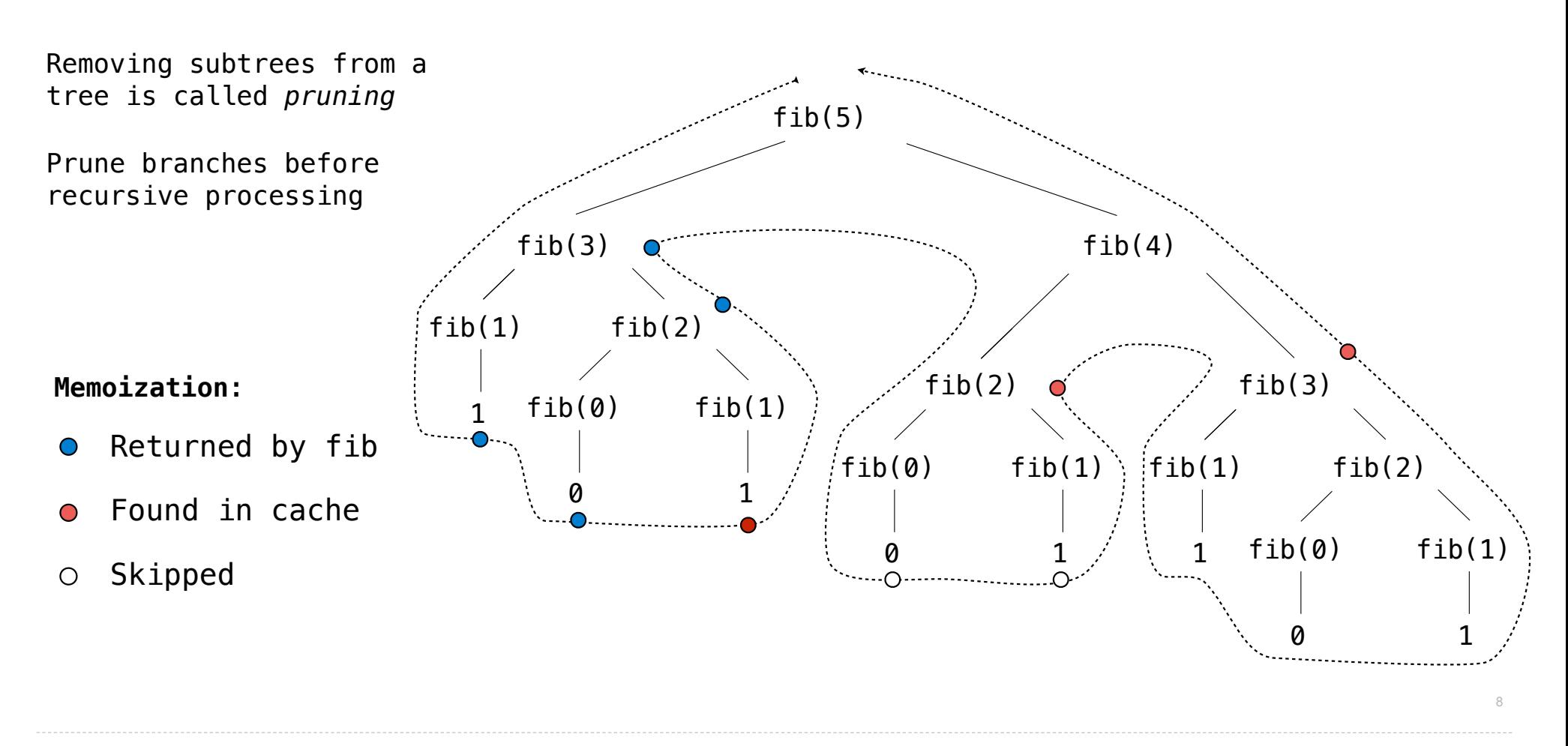

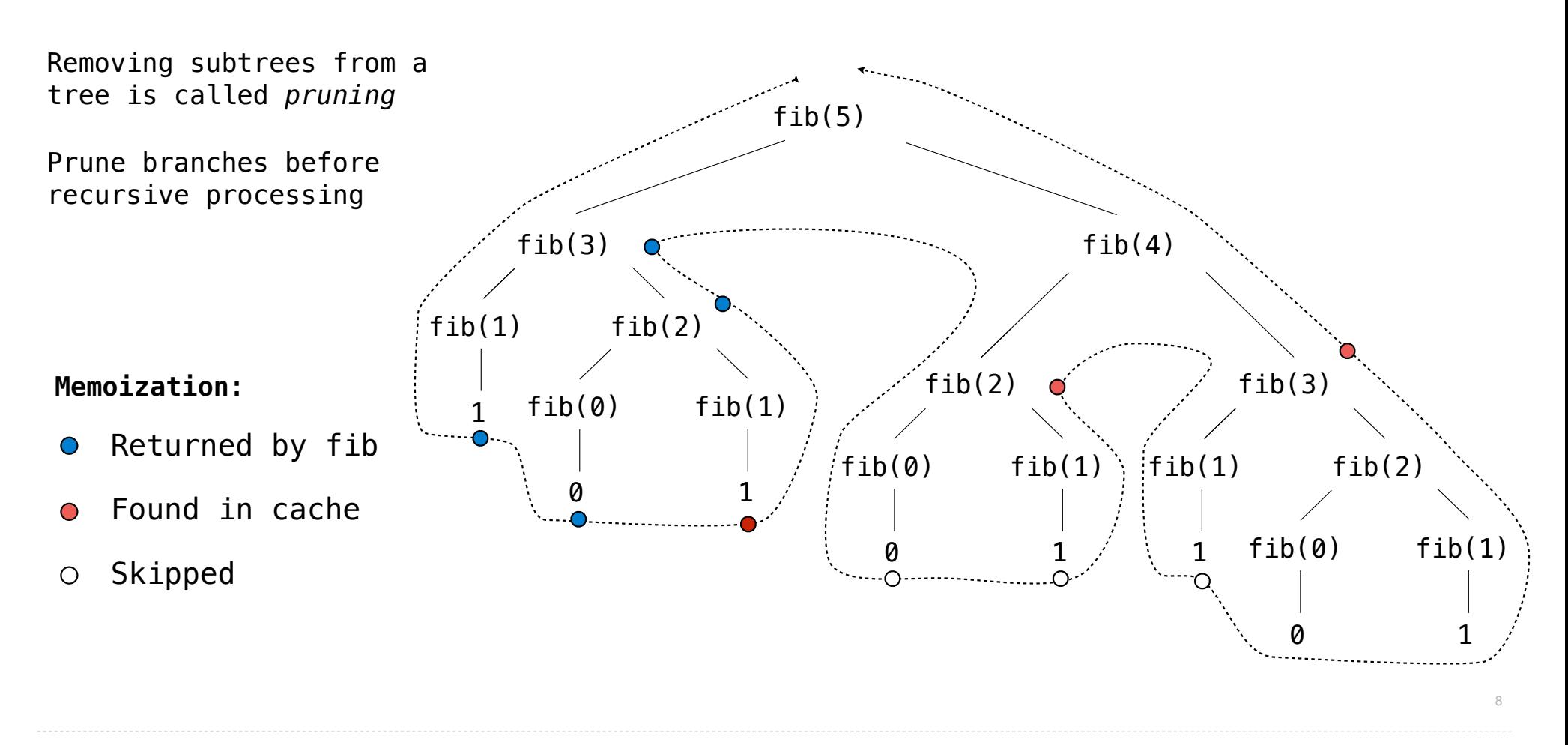

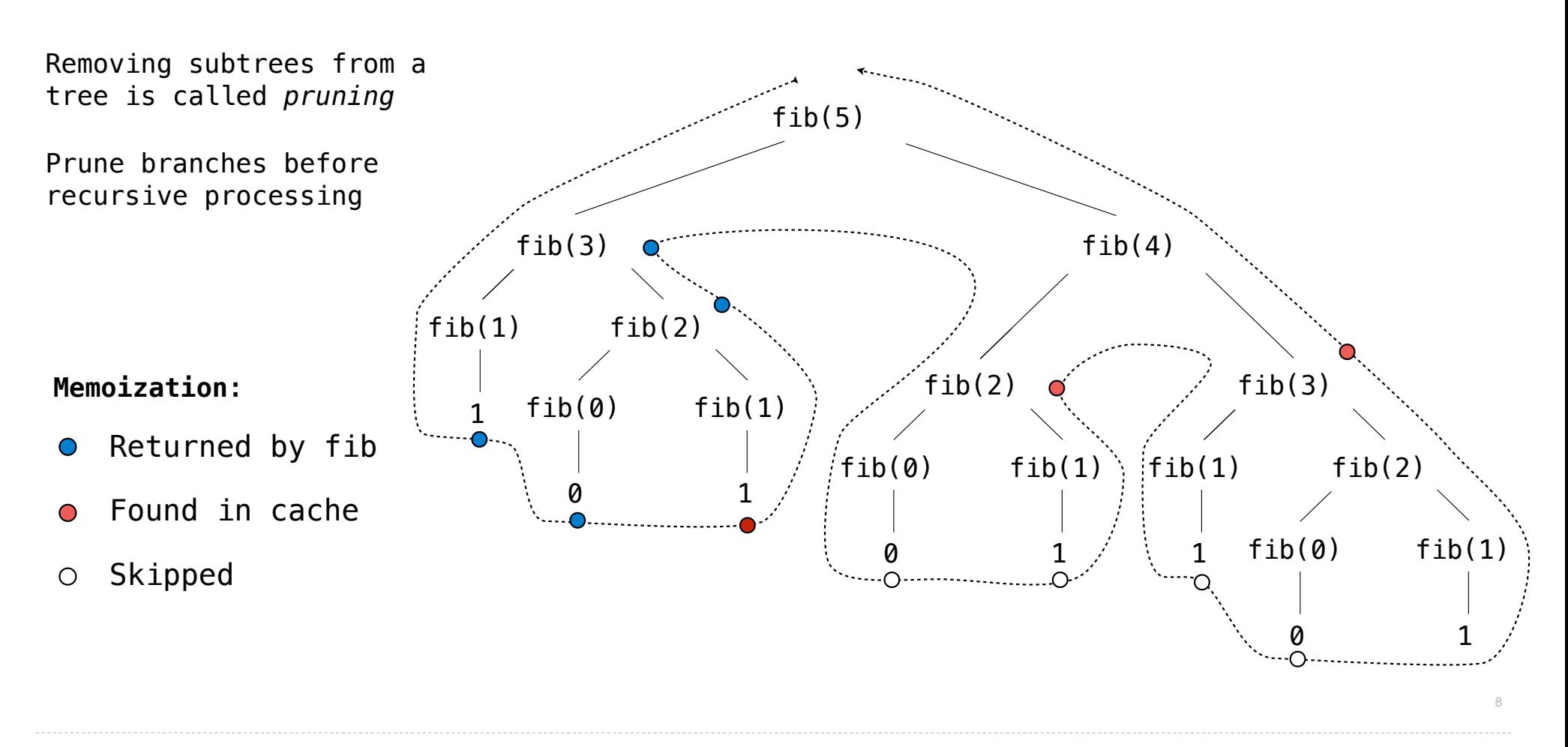

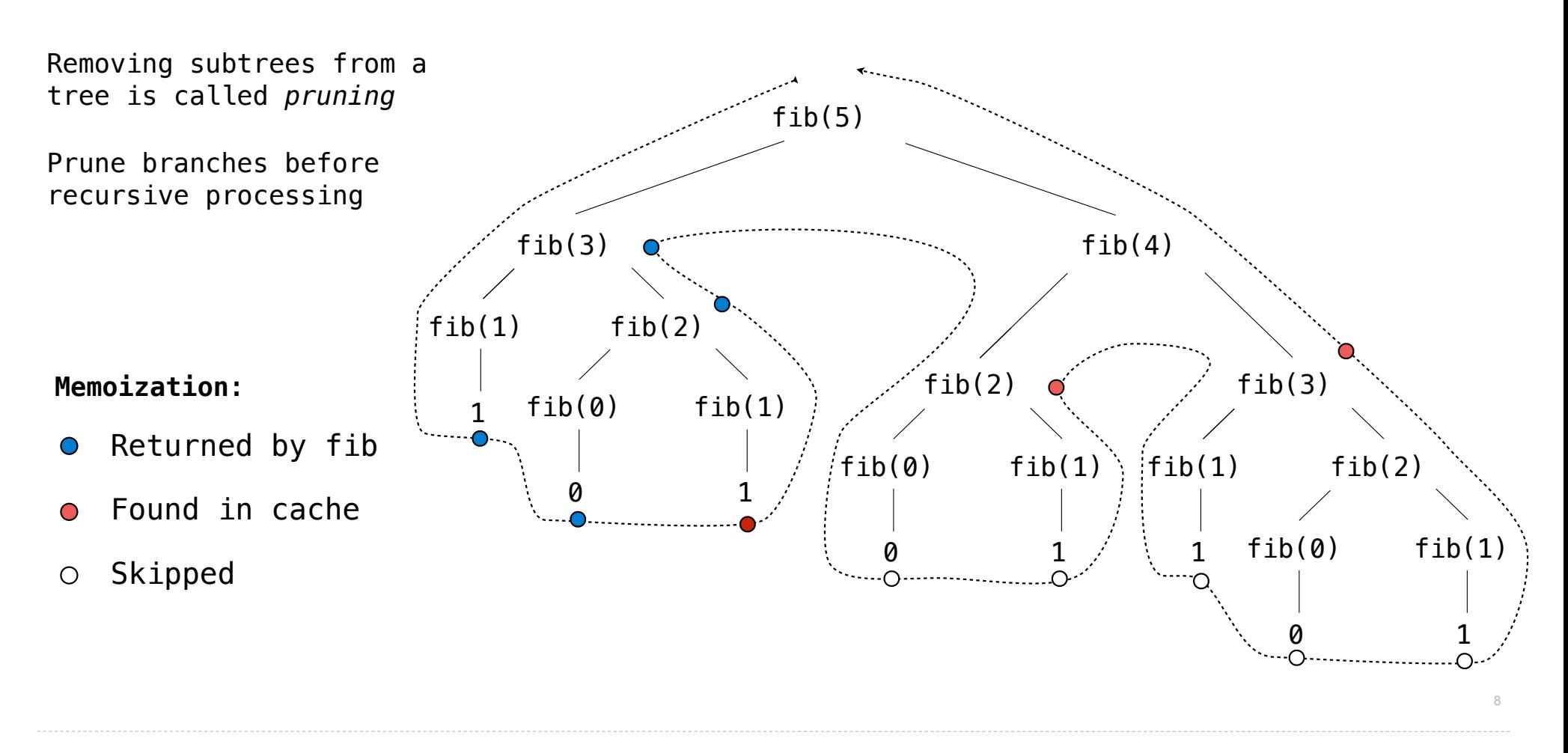

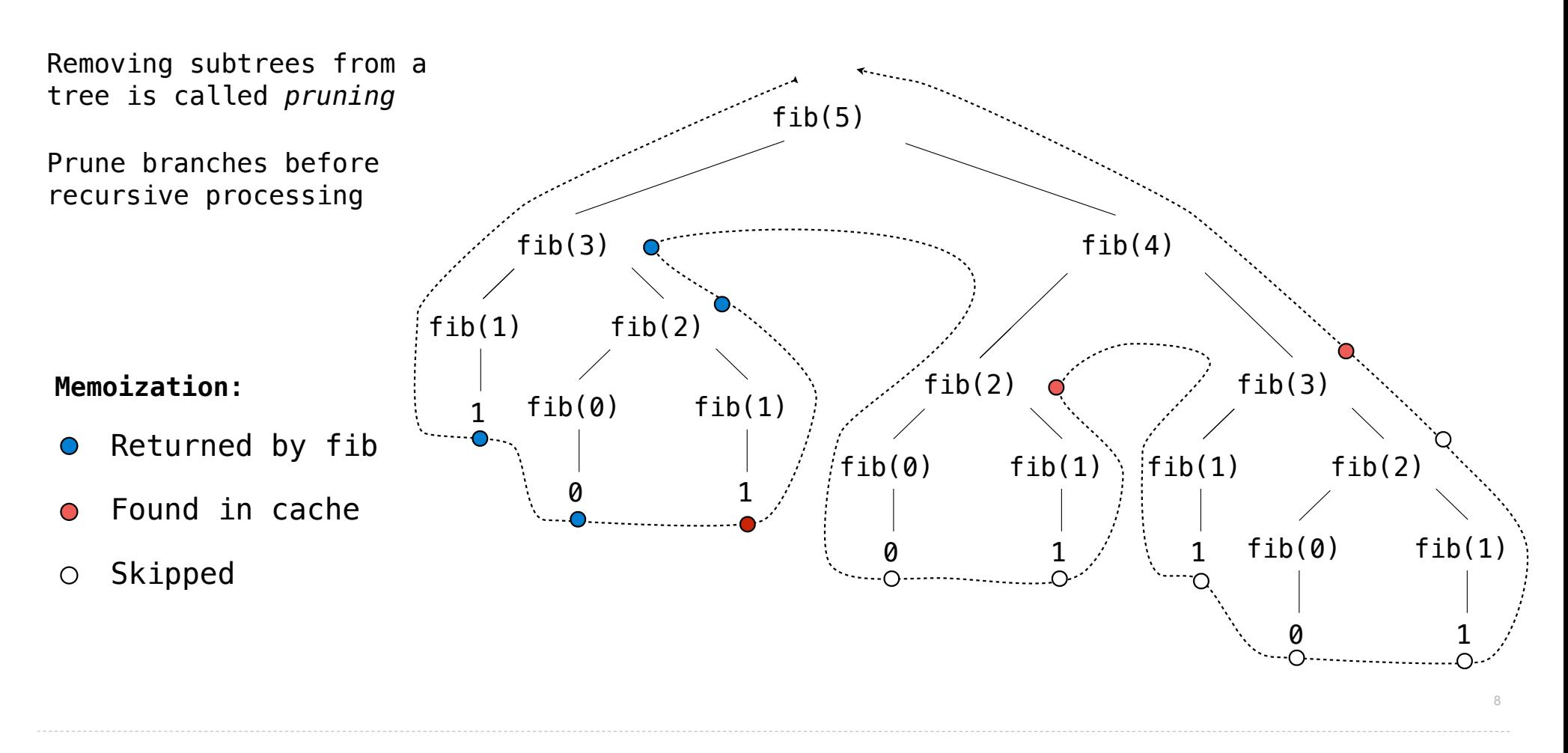

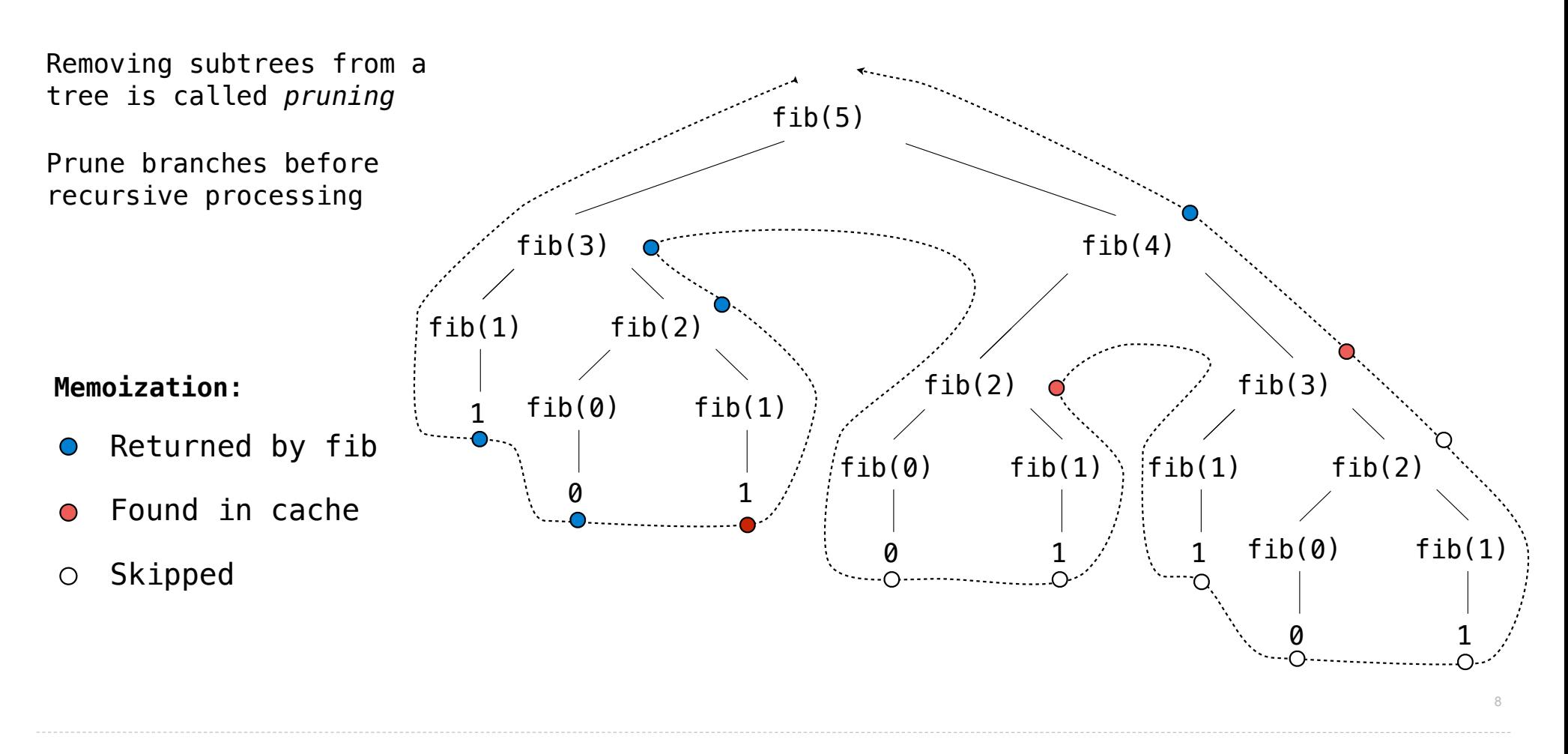

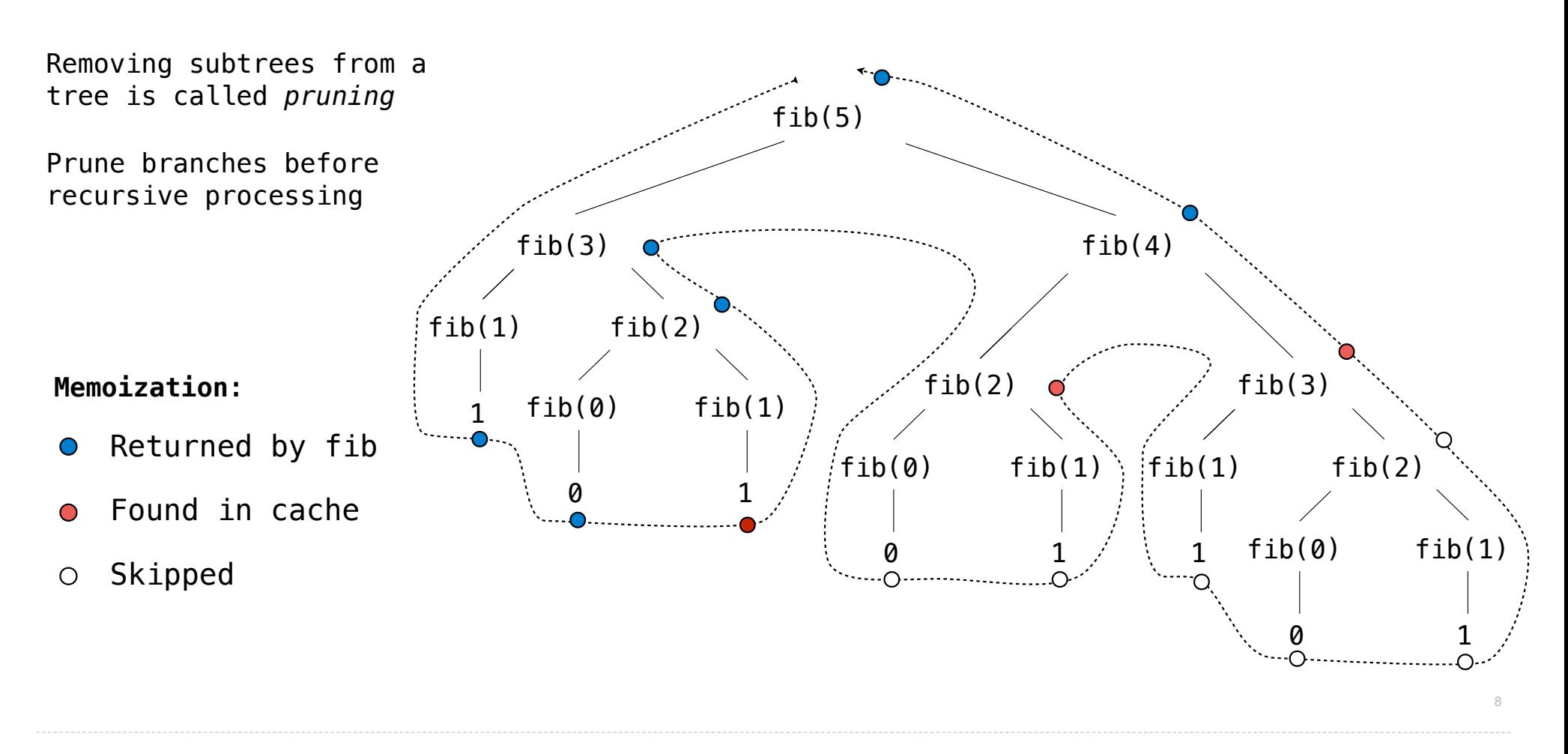

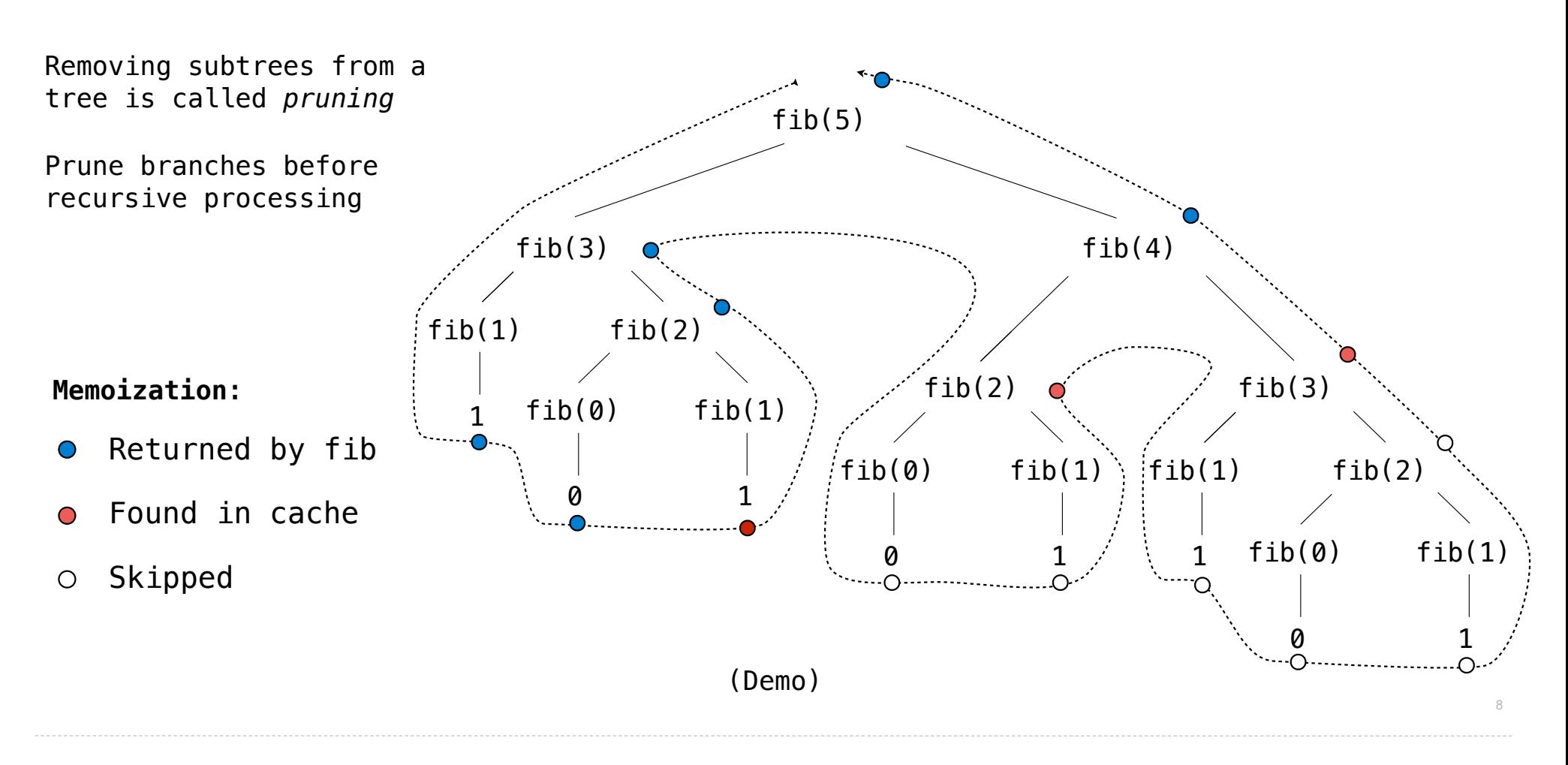

Pick a positive integer n as the start

Pick a positive integer n as the start

If n is even, divide it by 2

Pick a positive integer n as the start

If n is even, divide it by 2

If n is odd, multiply it by 3 and add 1

Pick a positive integer n as the start If n is even, divide it by 2 If n is odd, multiply it by 3 and add 1 Continue this process until n is 1

Pick a positive integer n as the start If n is even, divide it by 2 If n is odd, multiply it by 3 and add 1 Continue this process until n is 1

(Demo)

Pick a positive integer n as the start If n is even, divide it by 2 If n is odd, multiply it by 3 and add 1 Continue this process until n is 1

1

(Demo)

Pick a positive integer n as the start If n is even, divide it by 2 If n is odd, multiply it by 3 and add 1 Continue this process until n is 1 1 2

(Demo)

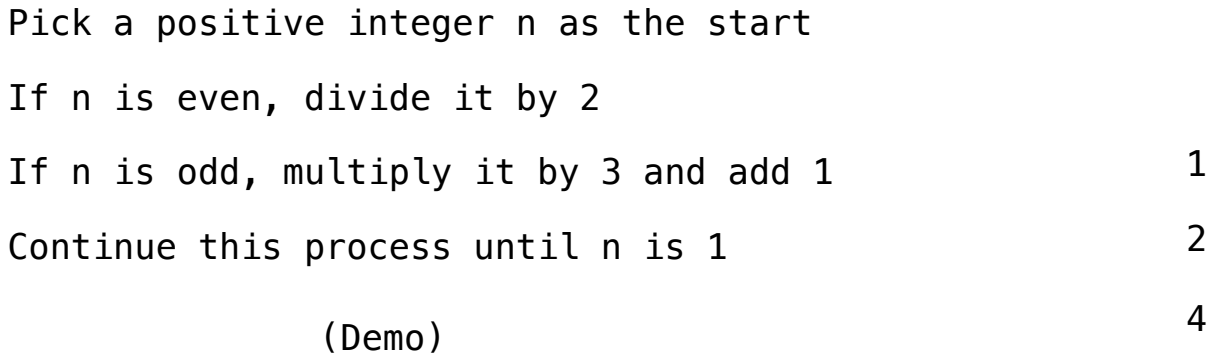

Pick a positive integer n as the start If n is even, divide it by 2 If n is odd, multiply it by 3 and add 1 Continue this process until n is 1 (Demo)

1

2

4

Pick a positive integer n as the start If n is even, divide it by 2 If n is odd, multiply it by 3 and add 1 Continue this process until n is 1 1 2 4 8 (Demo)

Pick a positive integer n as the start If n is even, divide it by 2 If n is odd, multiply it by 3 and add 1 Continue this process until n is 1 1 2 4 8 16 (Demo)

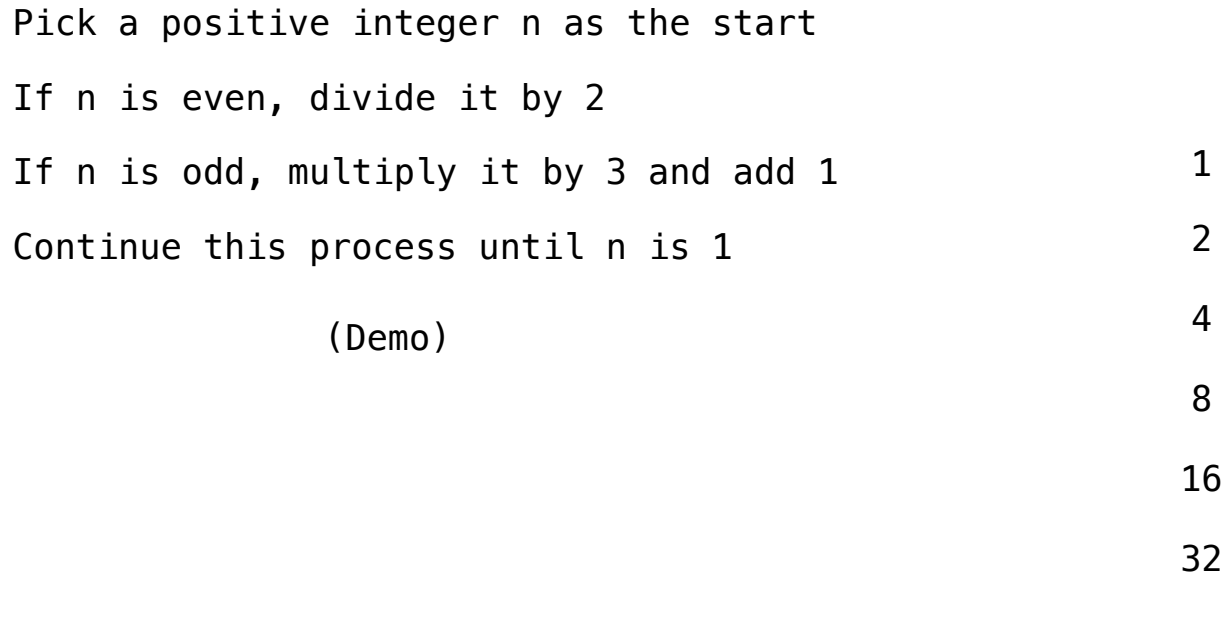

64

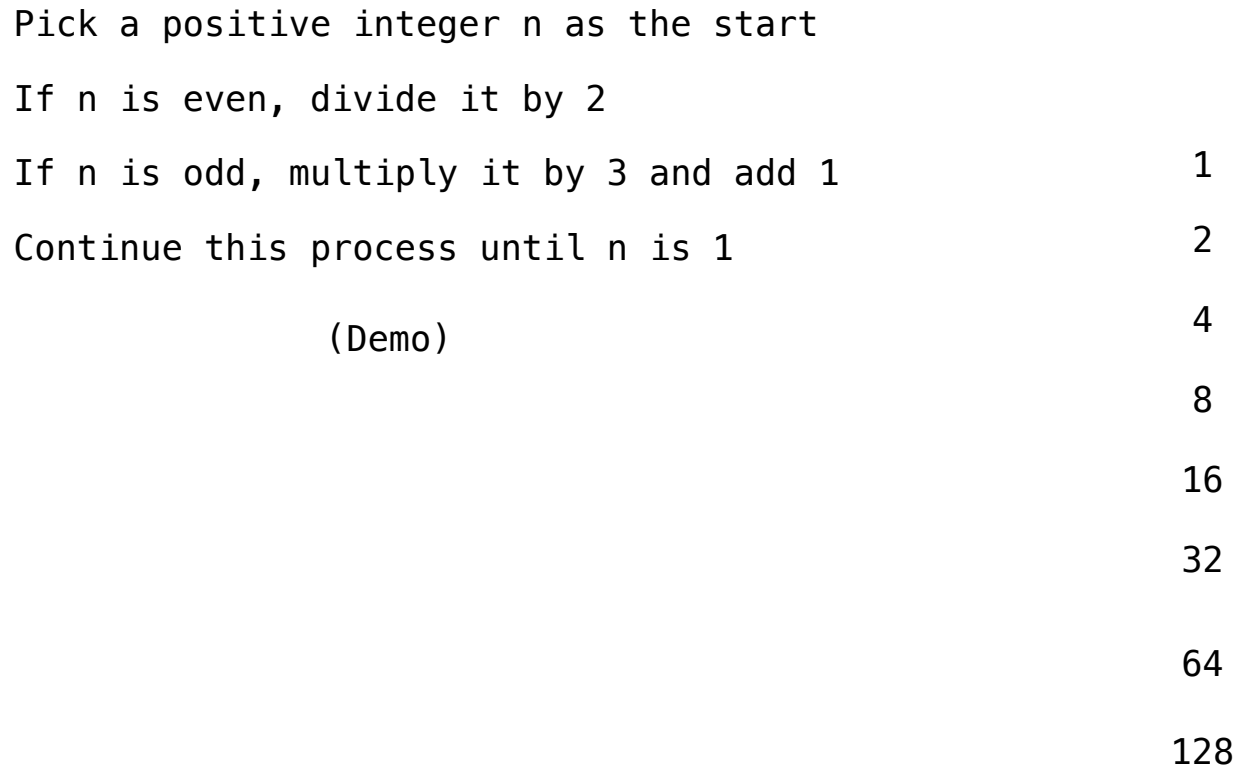

Pick a positive integer n as the start If n is even, divide it by 2 If n is odd, multiply it by 3 and add 1 Continue this process until n is 1 (Demo)

1
Pick a positive integer n as the start If n is even, divide it by 2 If n is odd, multiply it by 3 and add 1 Continue this process until n is 1

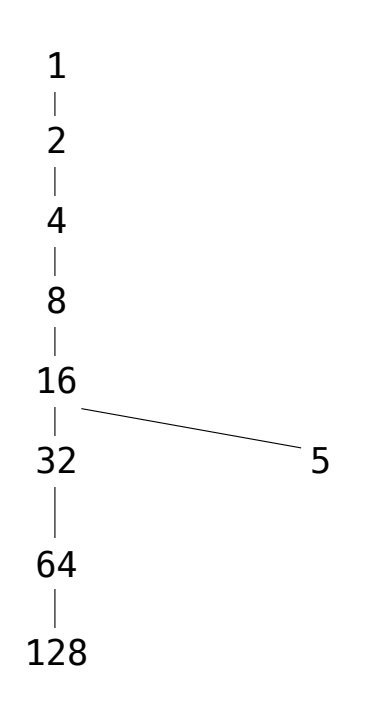

Pick a positive integer n as the start If n is even, divide it by 2 If n is odd, multiply it by 3 and add 1 Continue this process until n is 1

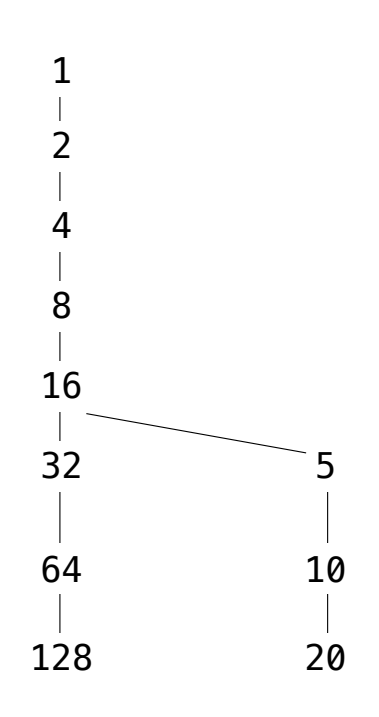

Pick a positive integer n as the start If n is even, divide it by 2 If n is odd, multiply it by 3 and add 1 Continue this process until n is 1

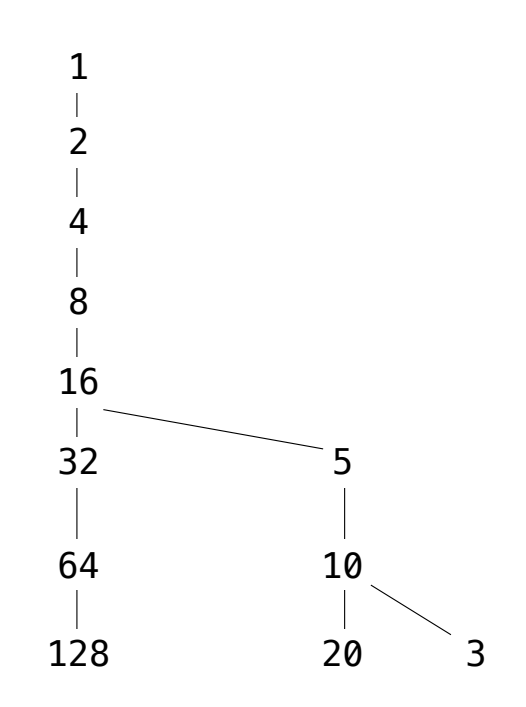

Pick a positive integer n as the start If n is even, divide it by 2 If n is odd, multiply it by 3 and add 1 Continue this process until n is 1

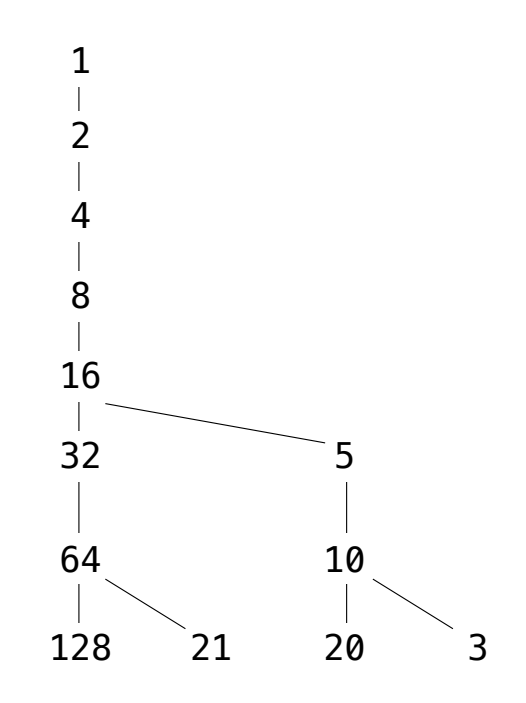

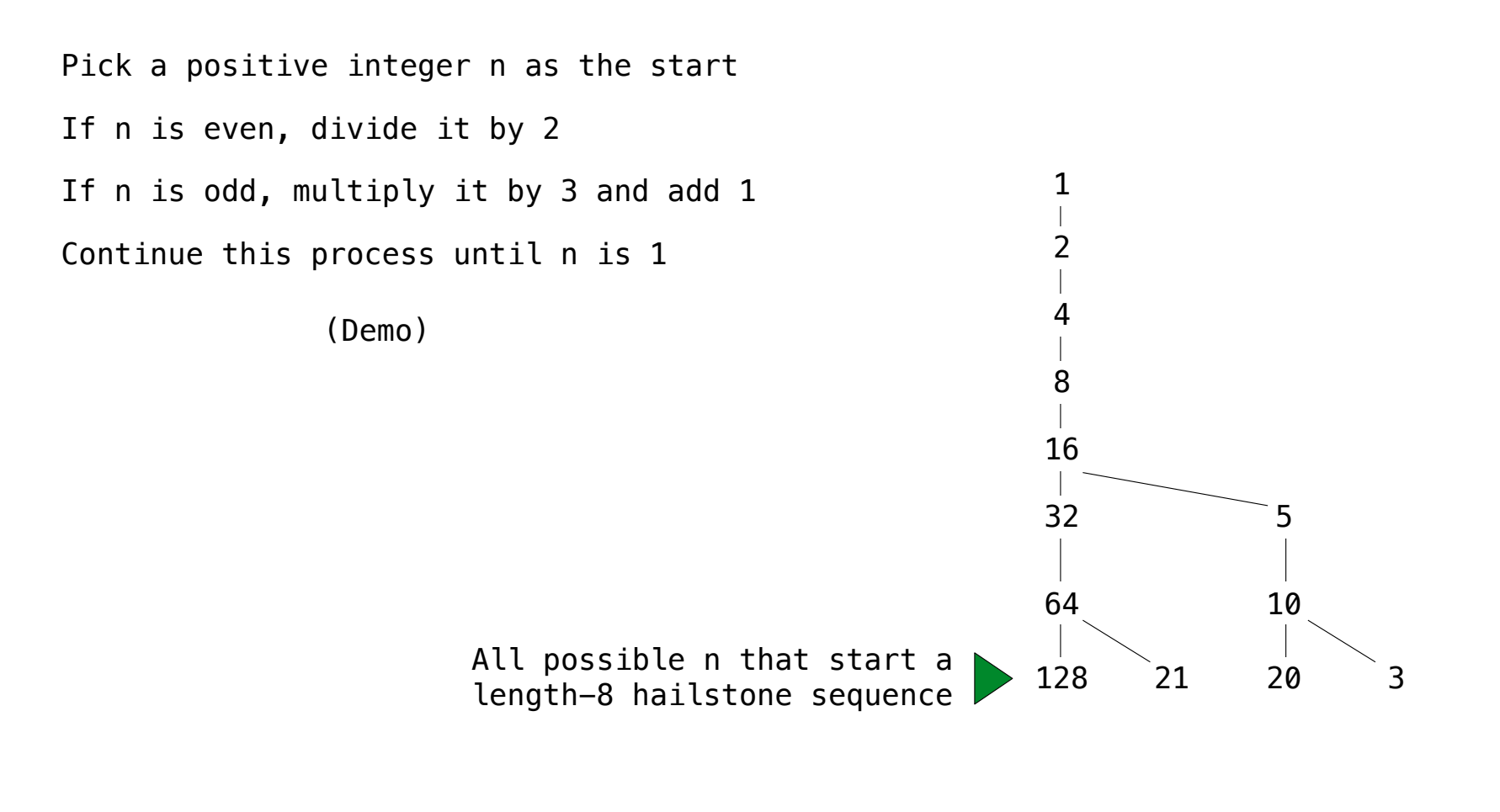

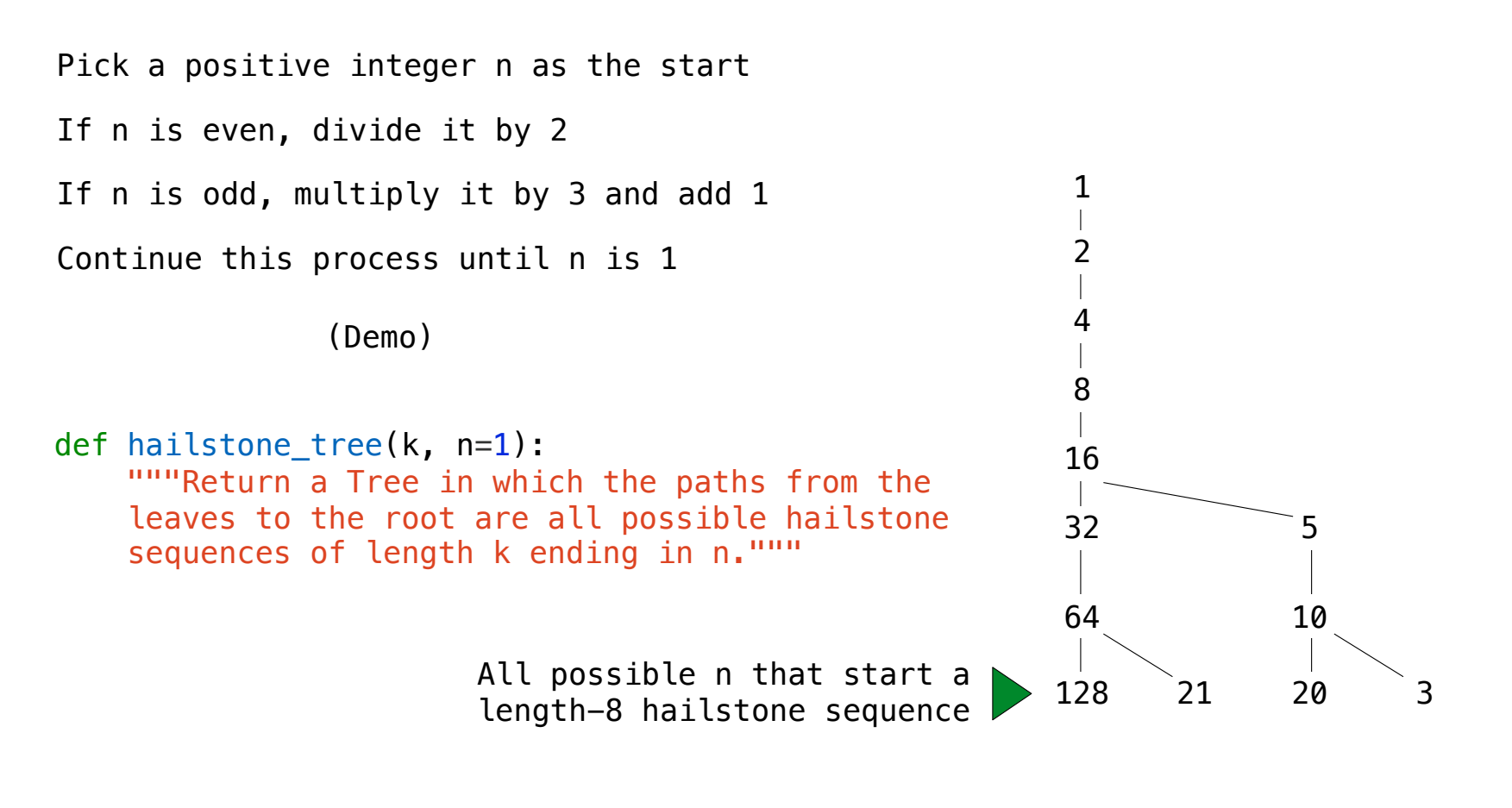

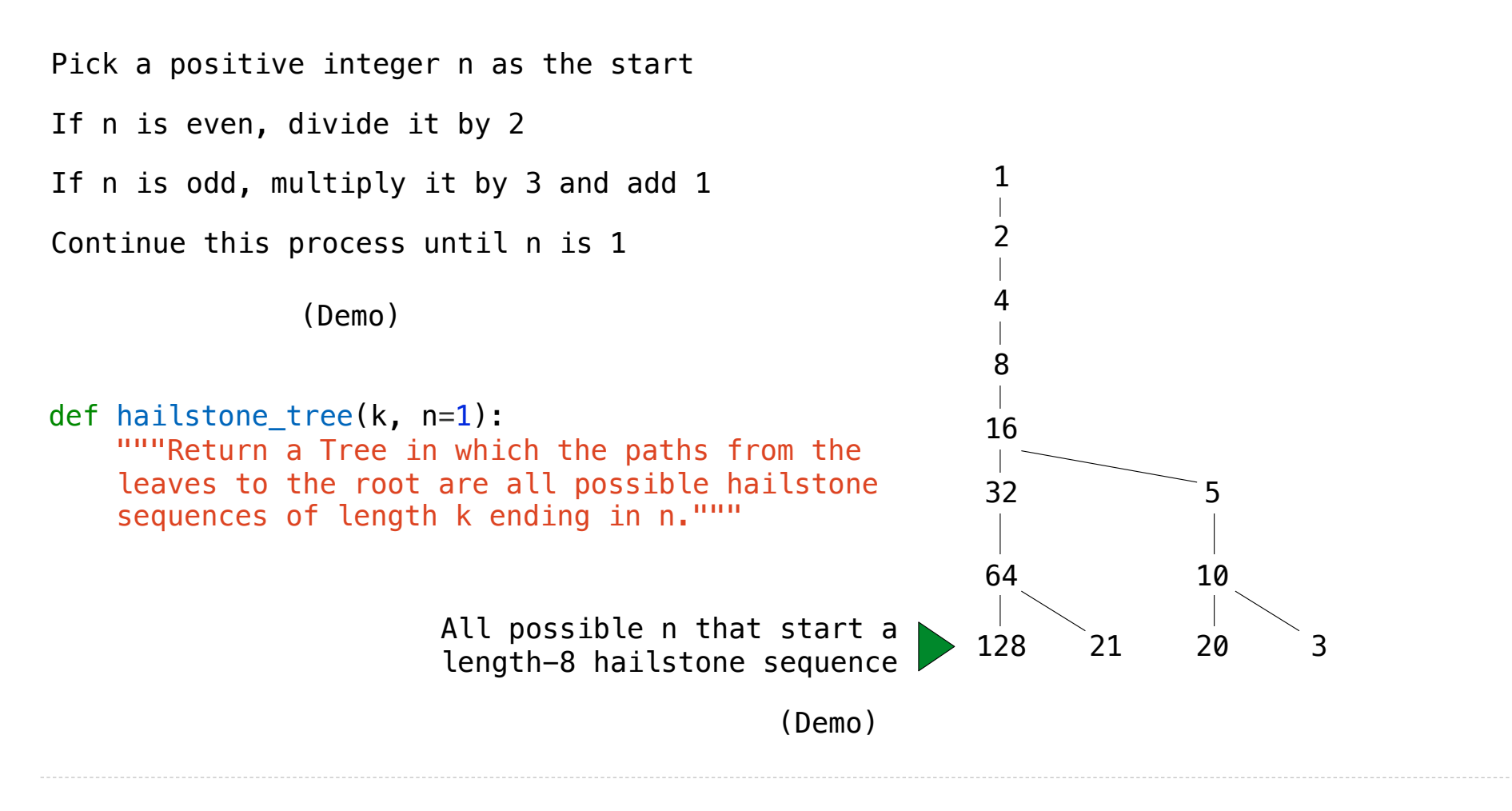